# CMSC 471: Very Basic Intro to Neural Networks

Frank Ferraro – ferraro@umbc.edu

## **Outline**

#### Neural networks: non-linear classifiers

#### Learning weights: backpropagation of error

Autodifferentiation (in reverse mode)

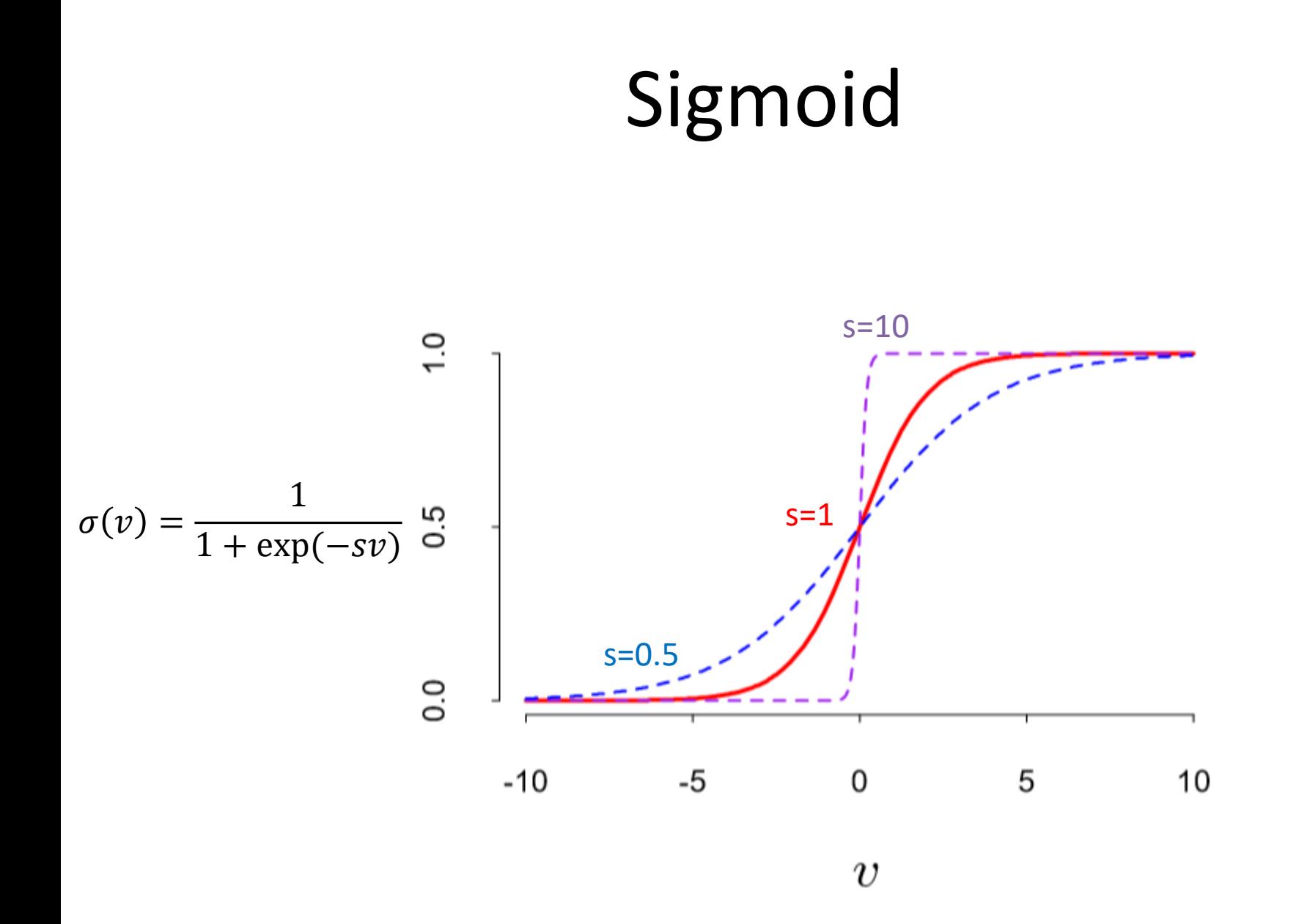

## Sigmoid

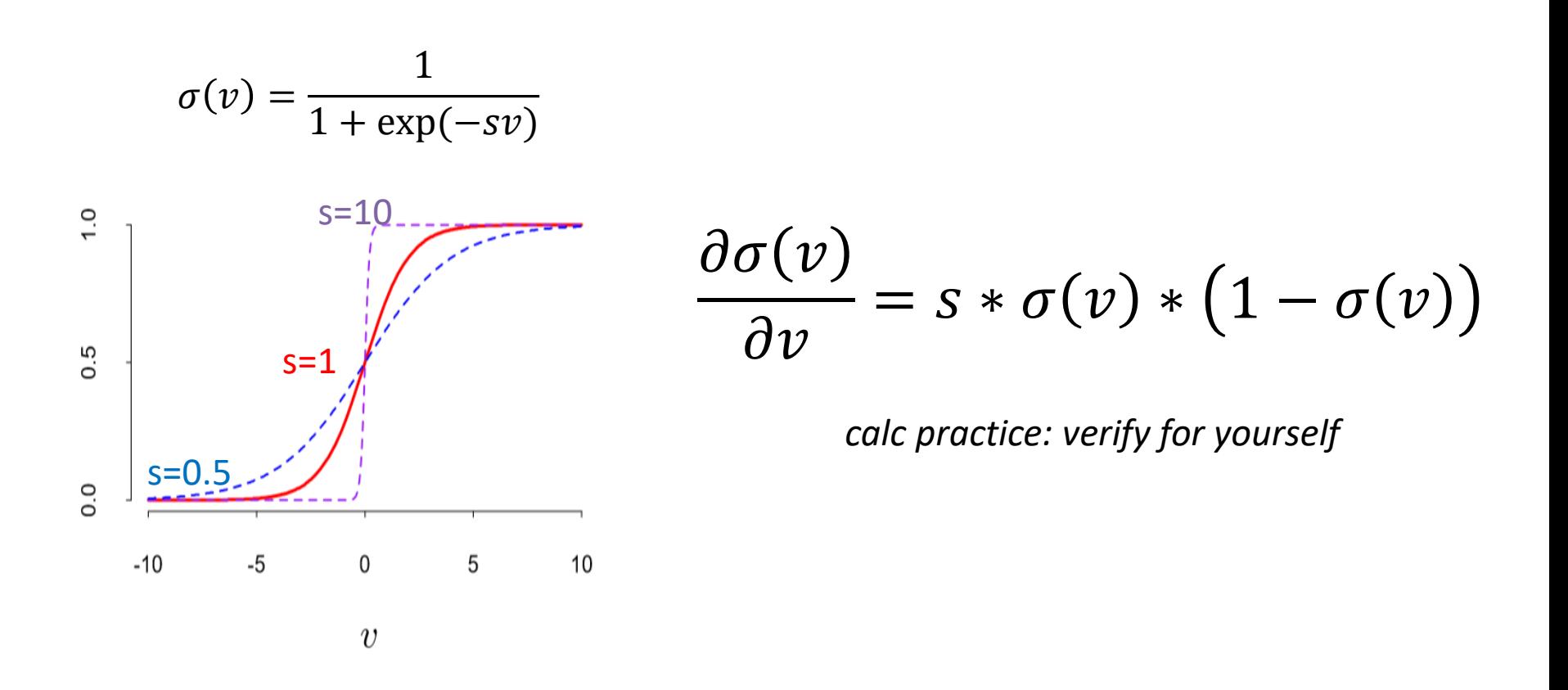

# Remember Multi-class Linear Regression/Perceptron?

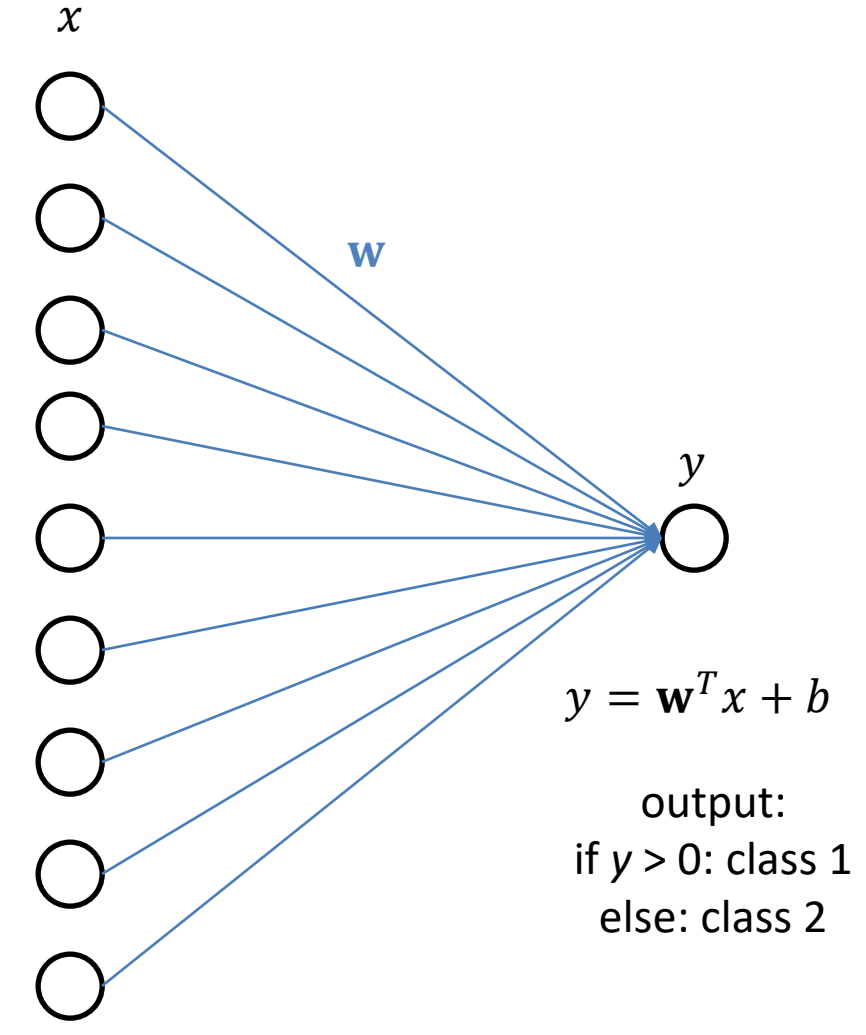

## Linear Regression/Perceptron: A Per-Class View

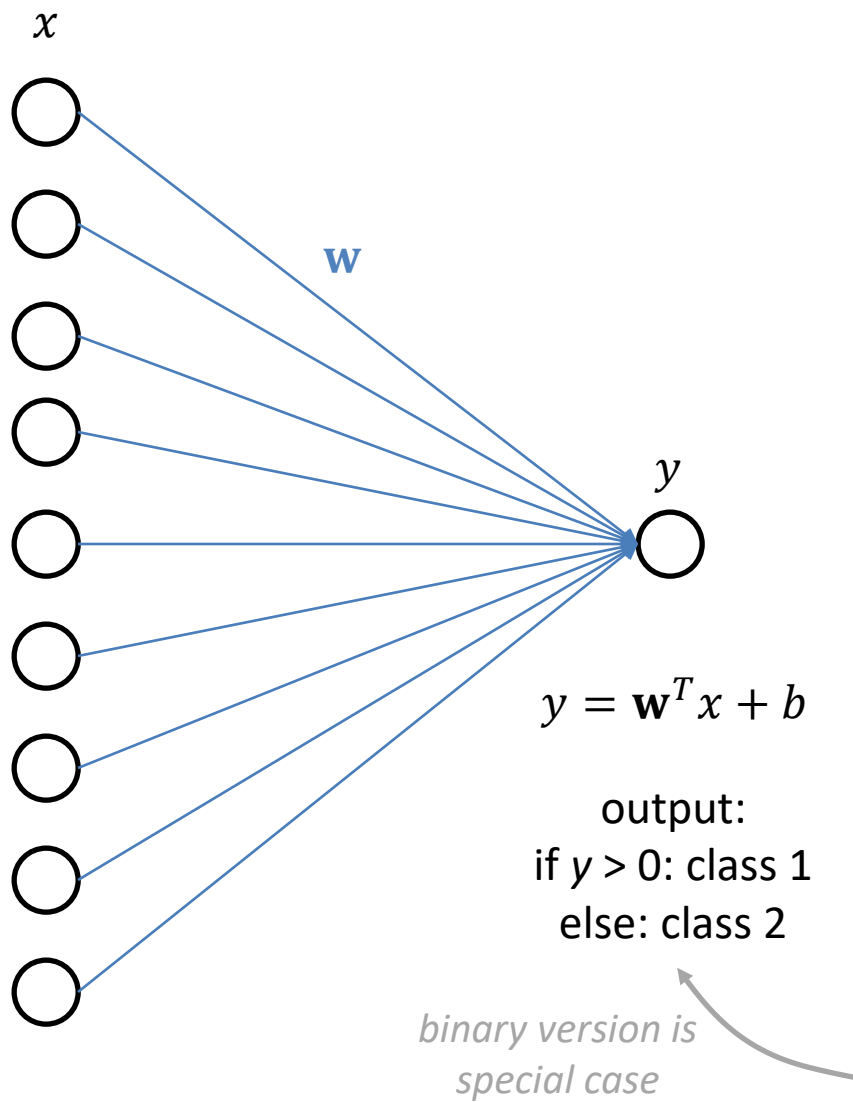

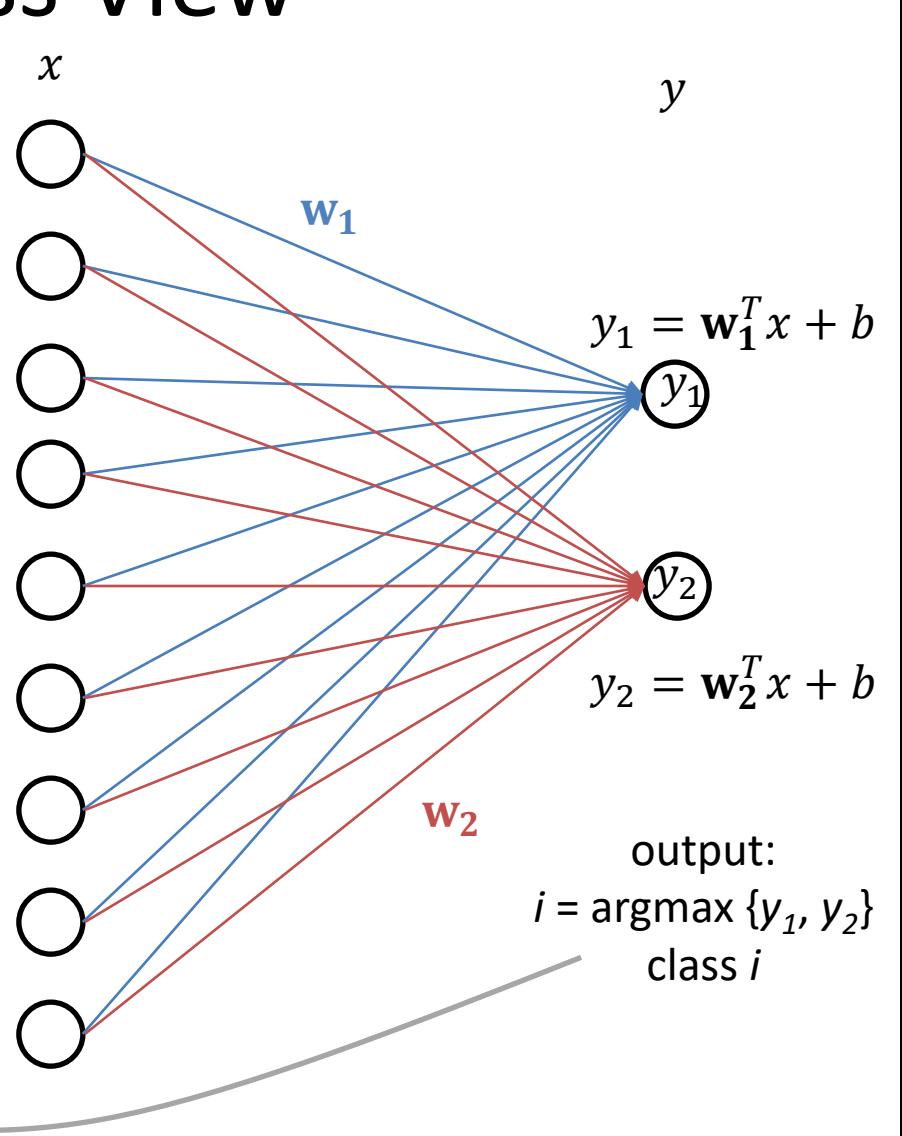

## Logistic Regression/Classification

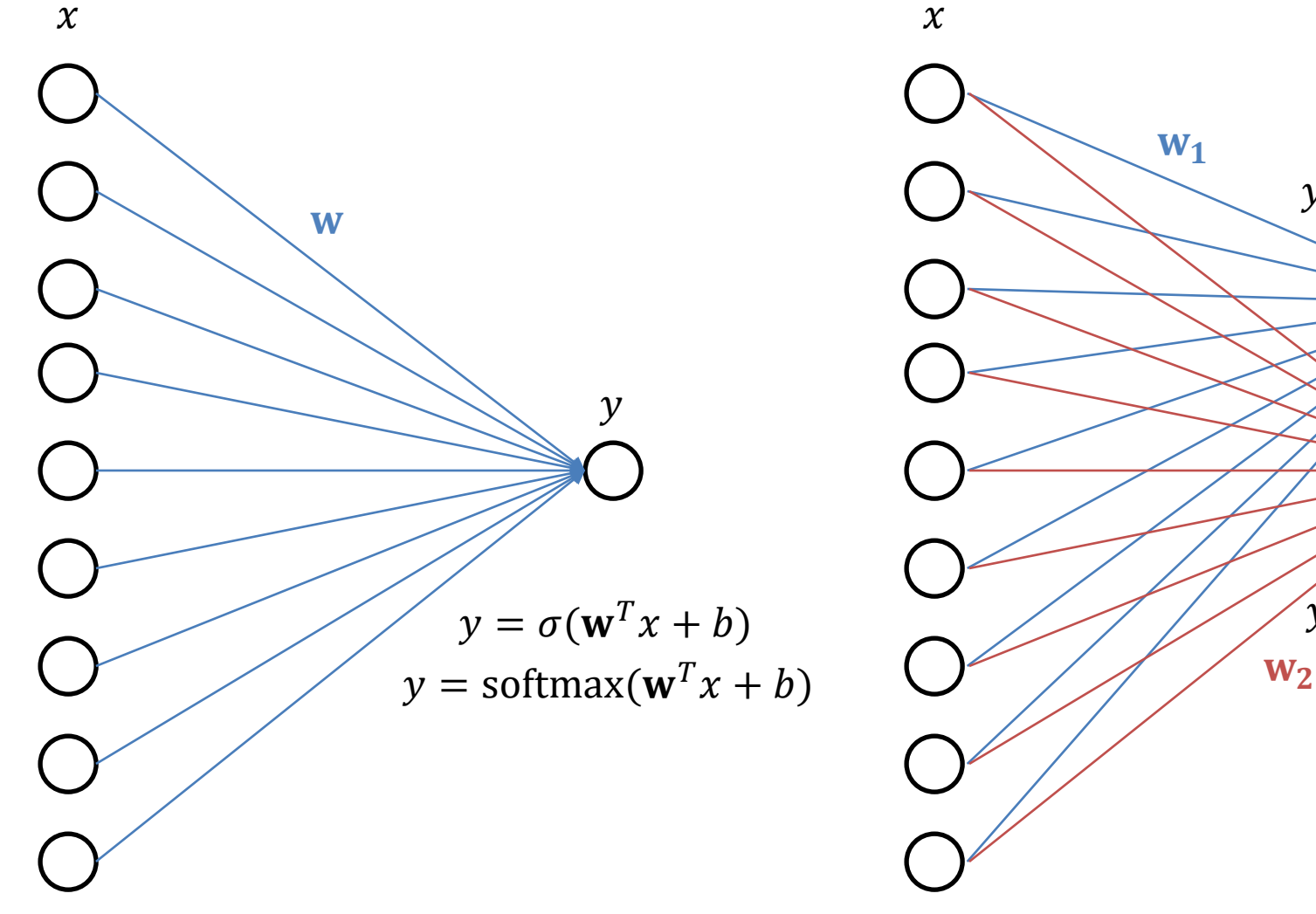

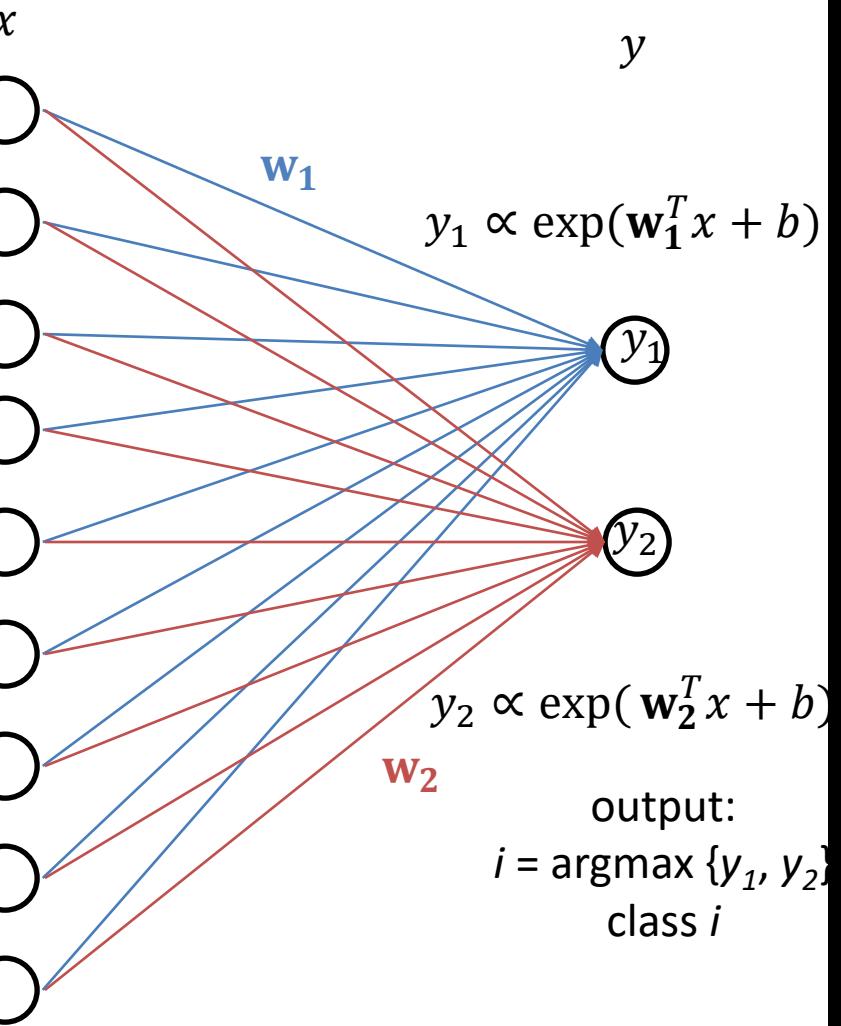

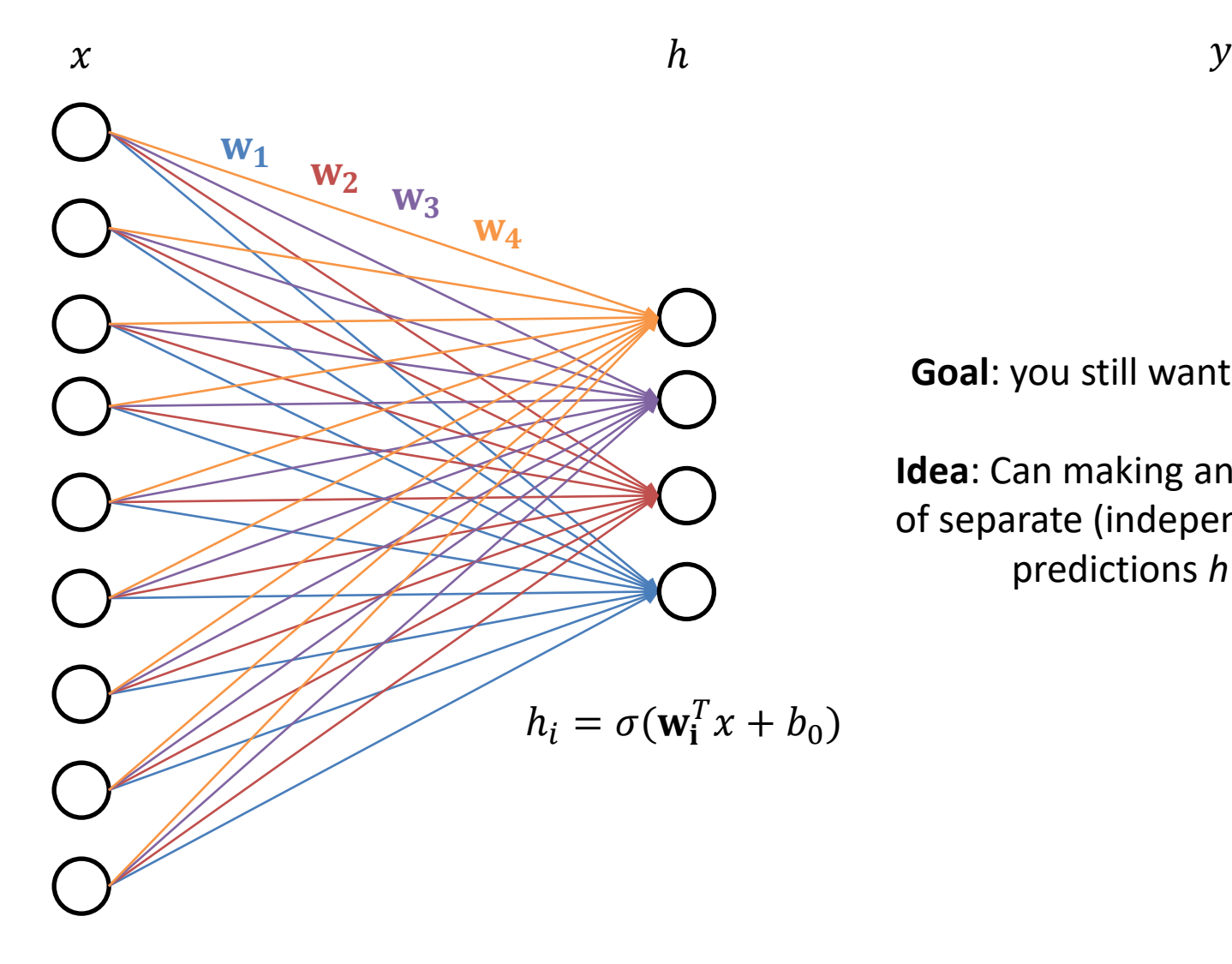

**Goal**: you still want to predict y

**Idea**: Can making an initial round of separate (independent) *binary* predictions *h* help?

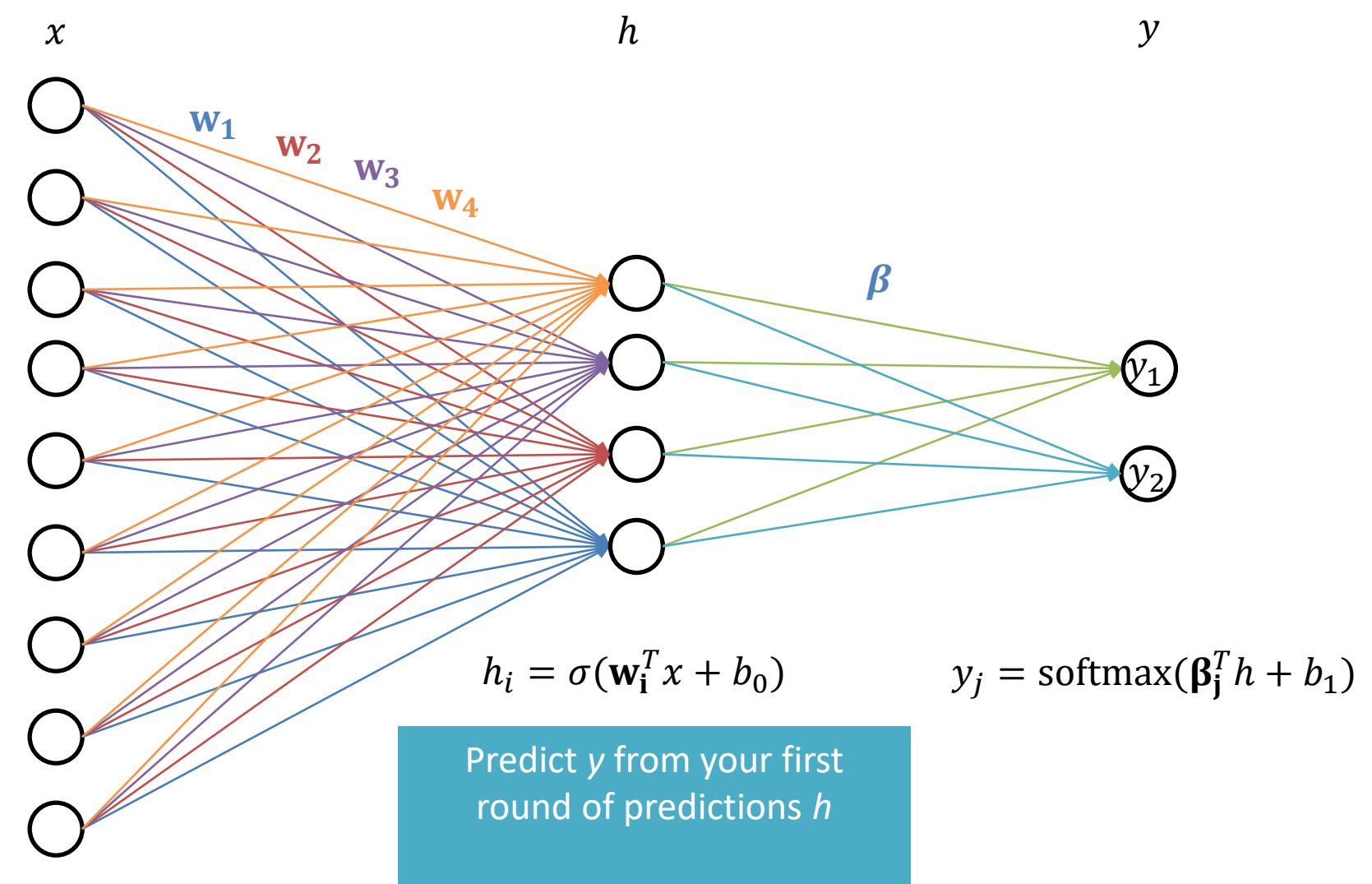

**Idea**: data/signal compression

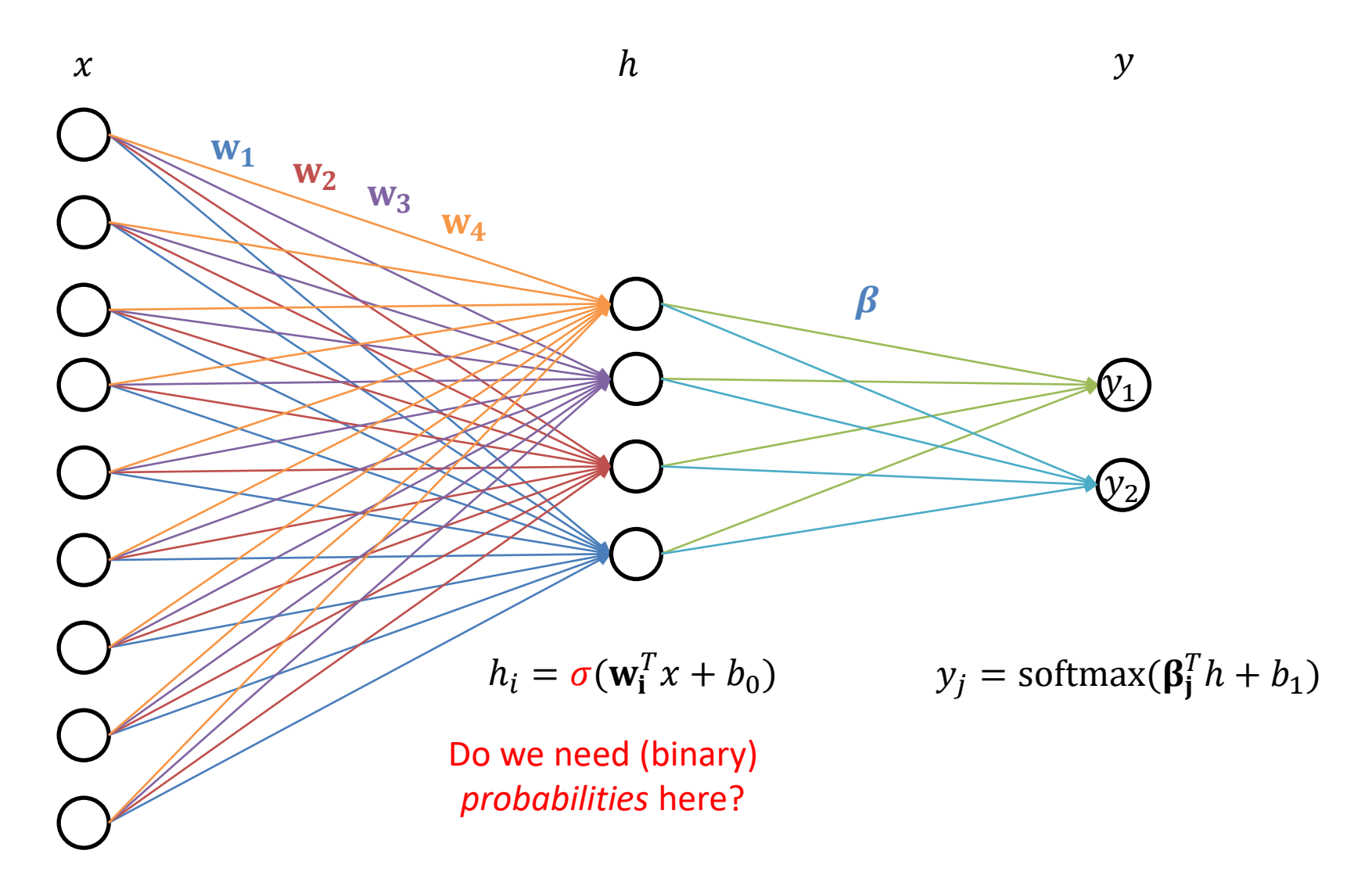

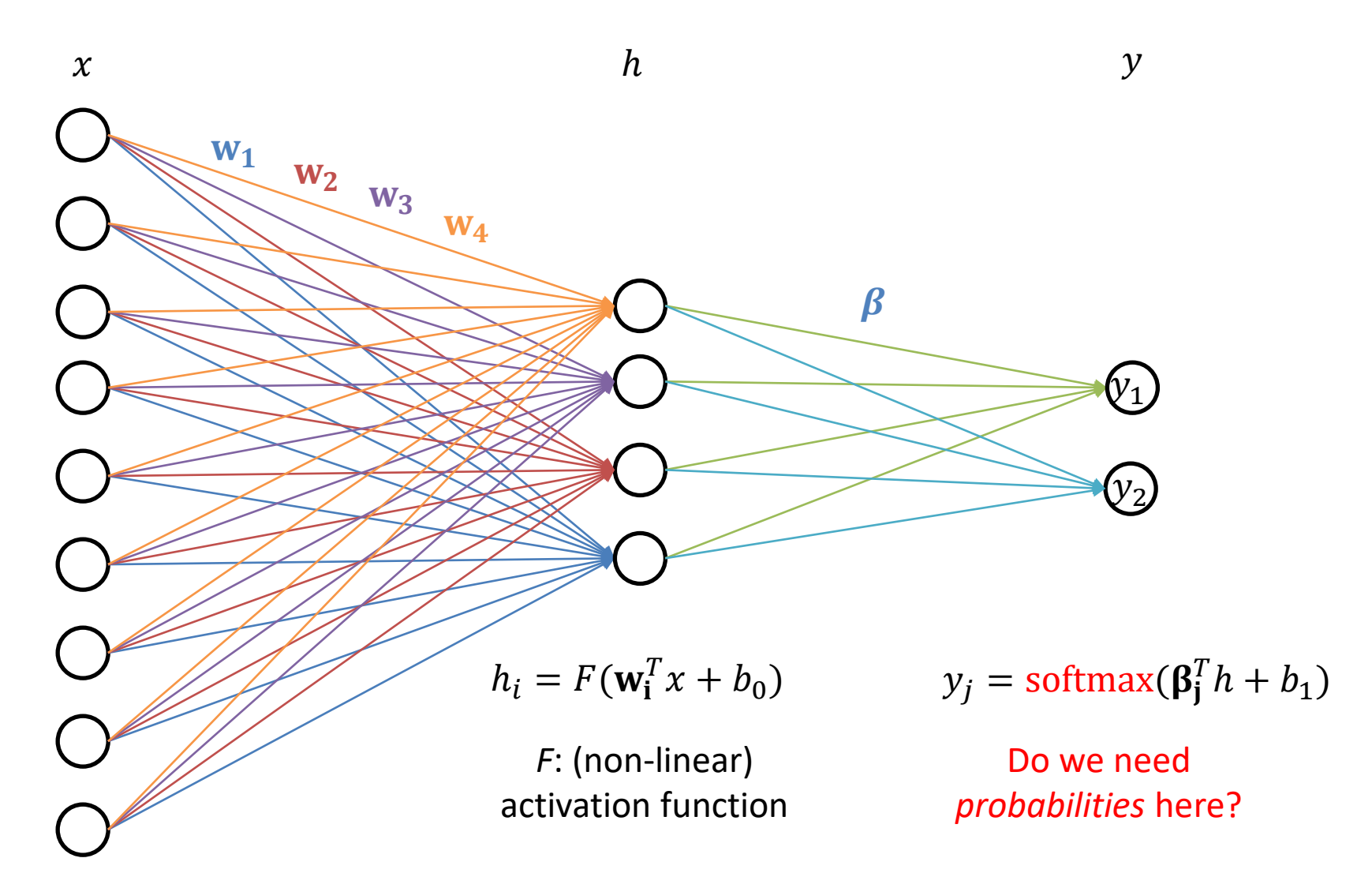

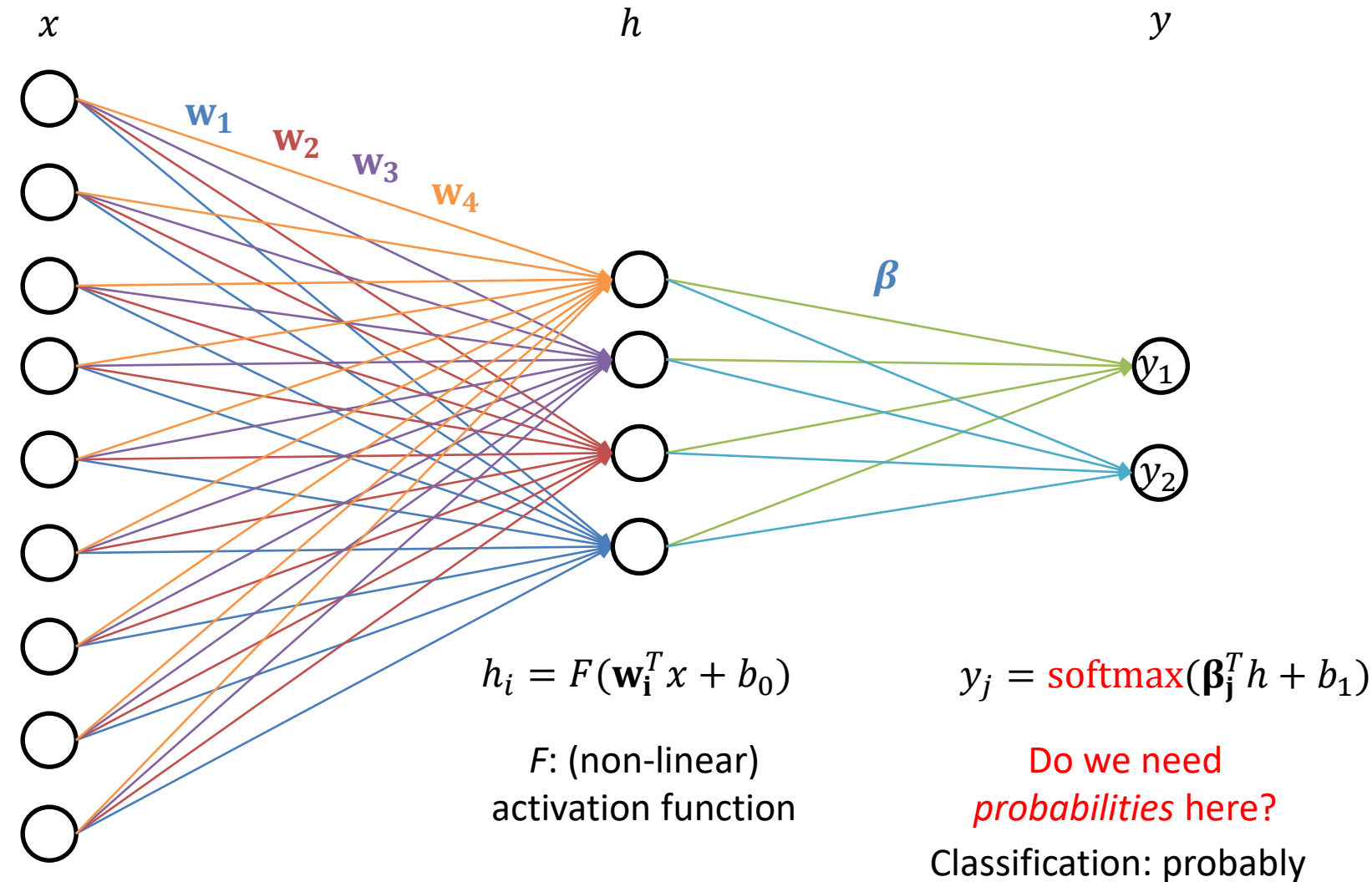

Regression: not really

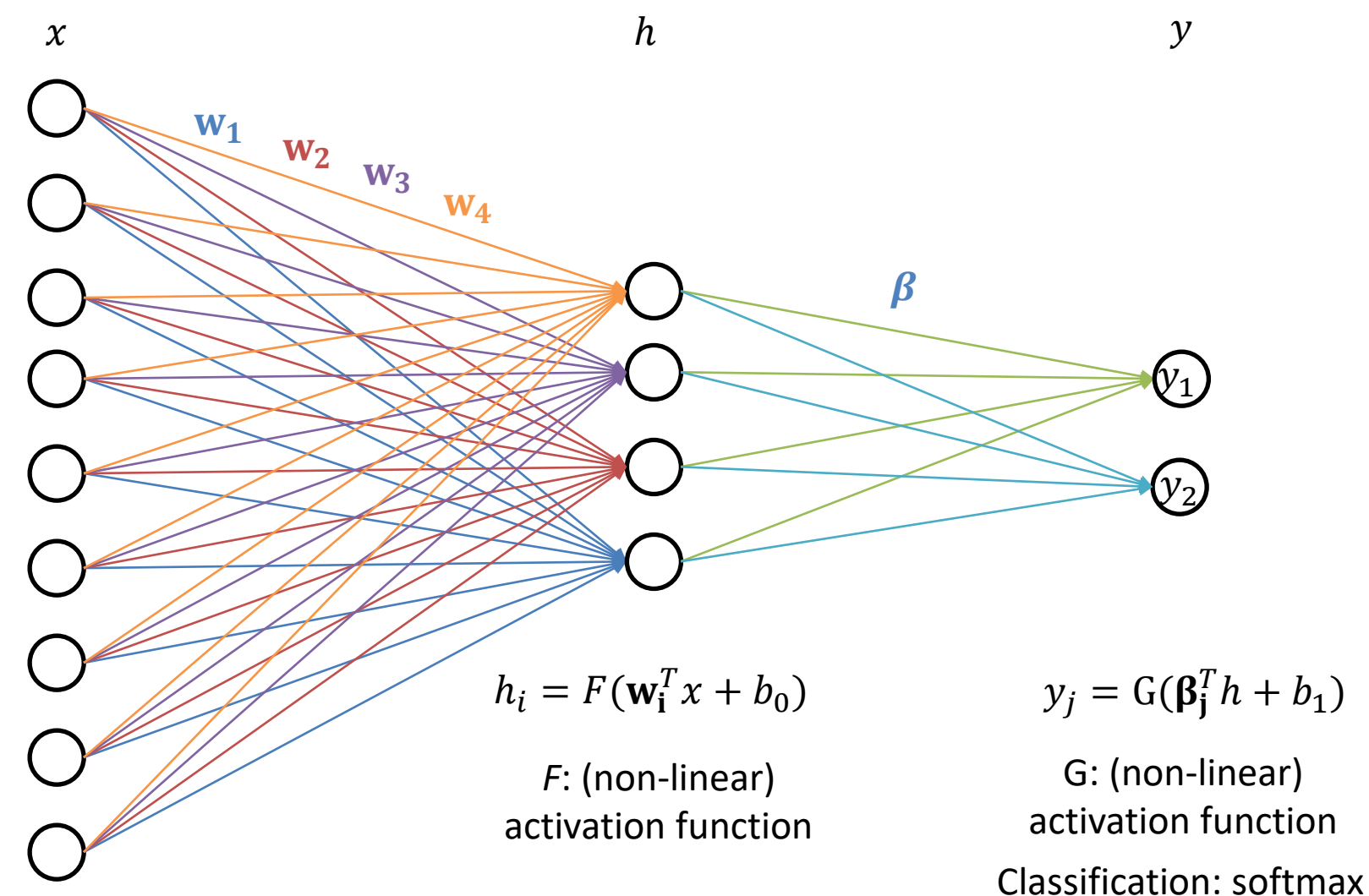

Regression: identity

## Multilayer Perceptron, a.k.a. Feed-Forward Neural Network

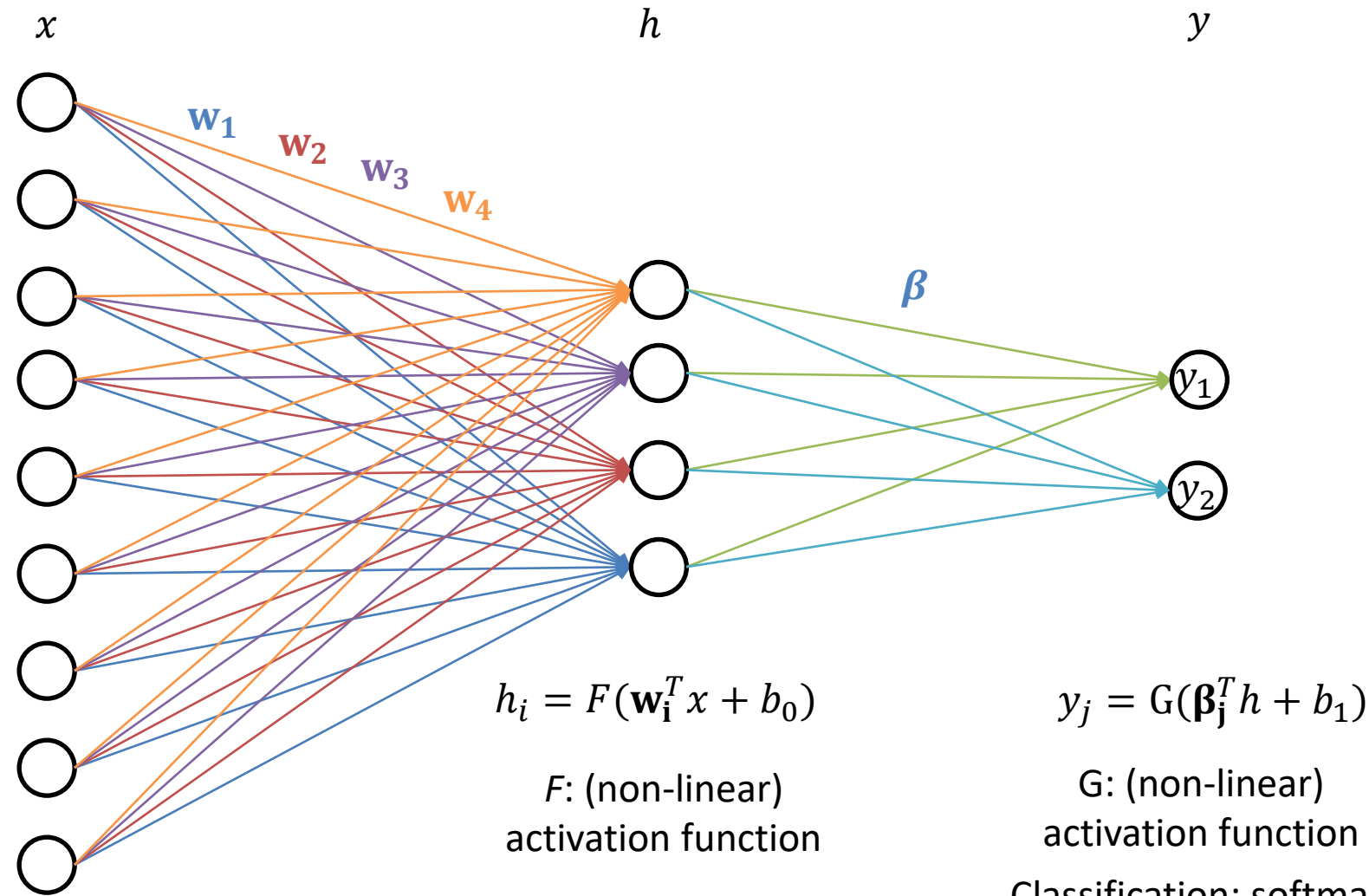

Classification: softmax Regression: identity

#### Feed-Forward Neural Network

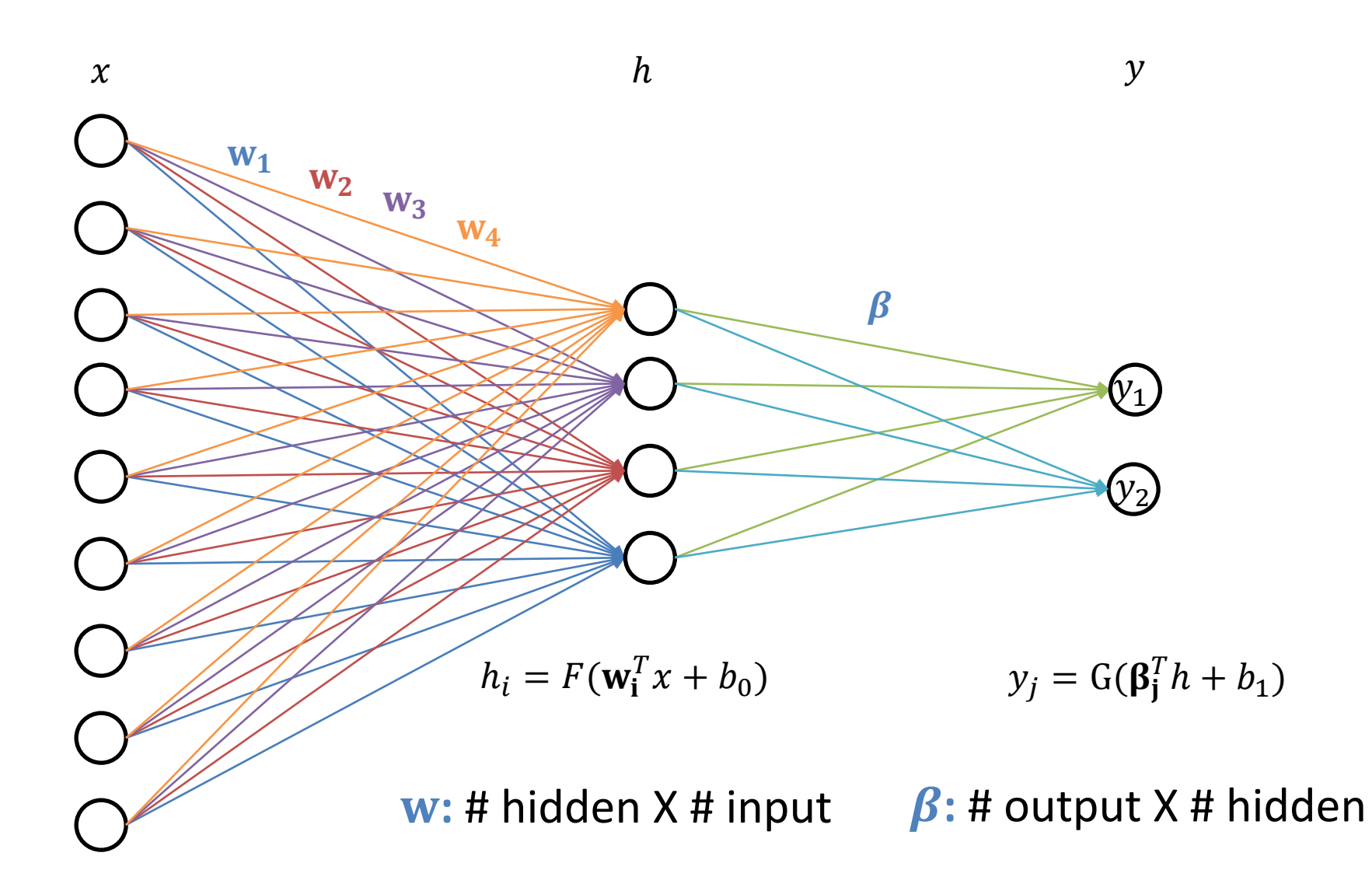

#### Why Non-Linear?

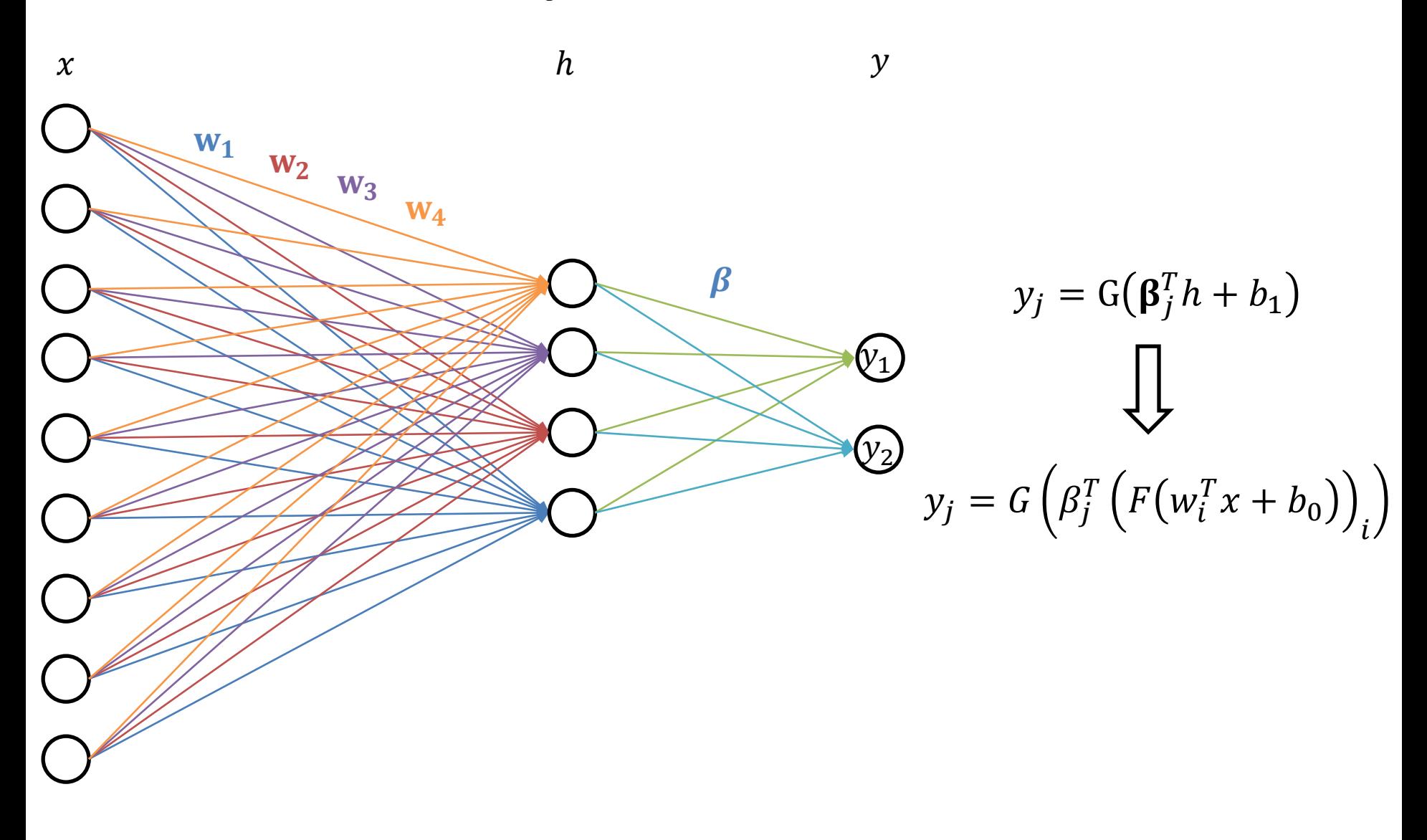

### Feed-Forward

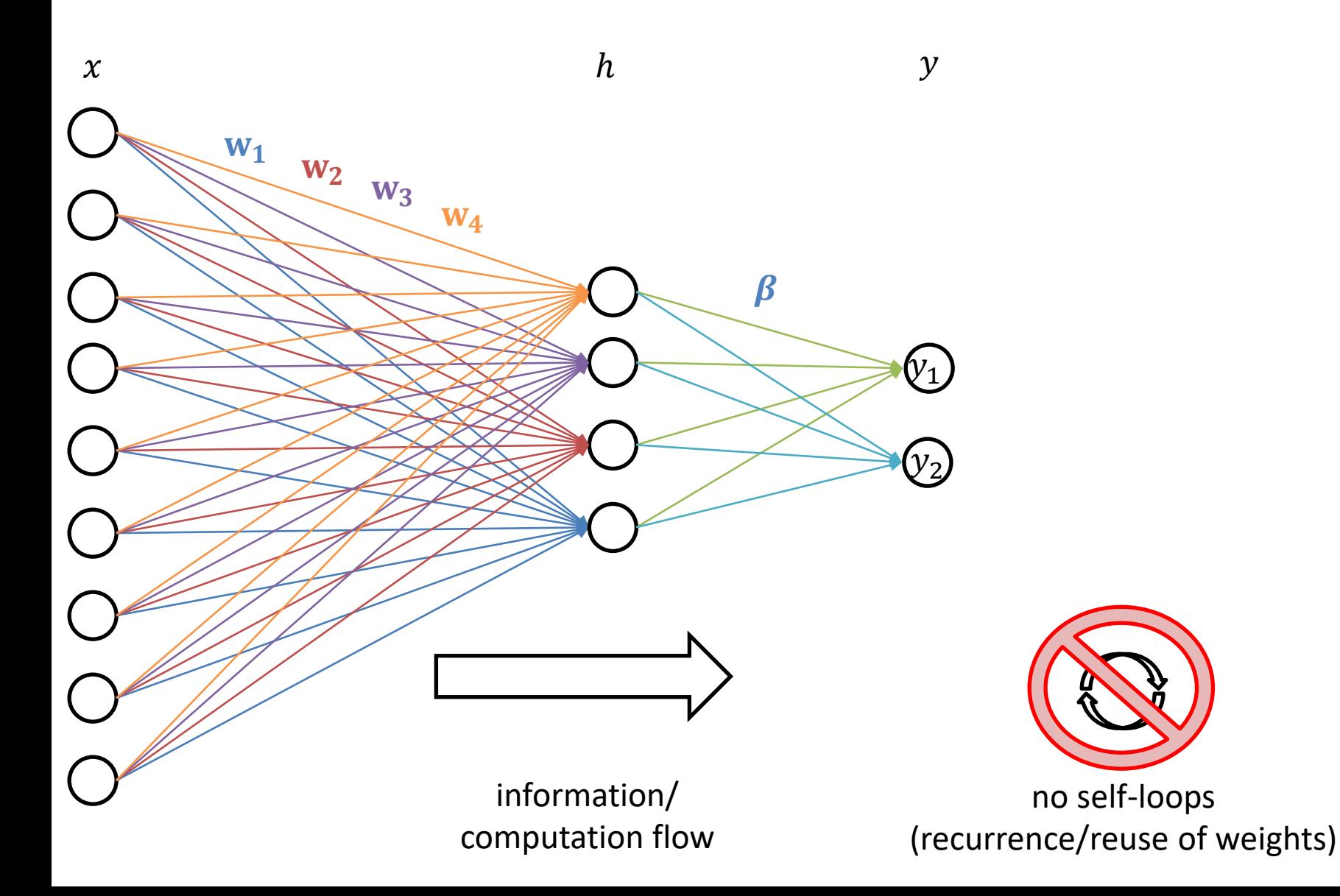

## A Neural Network is a Machine Learning System…

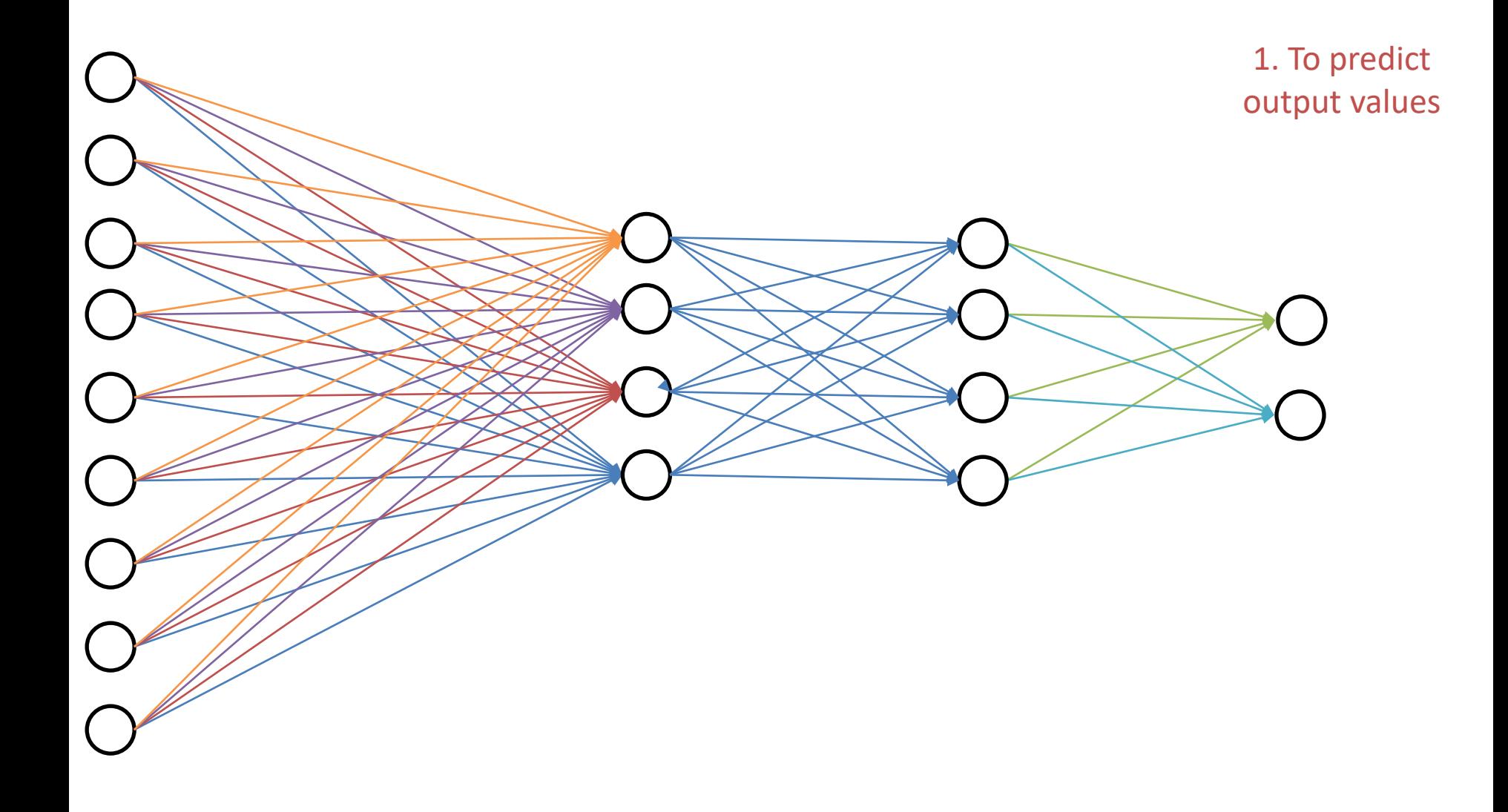

## A Neural Network is a Machine Learning System…

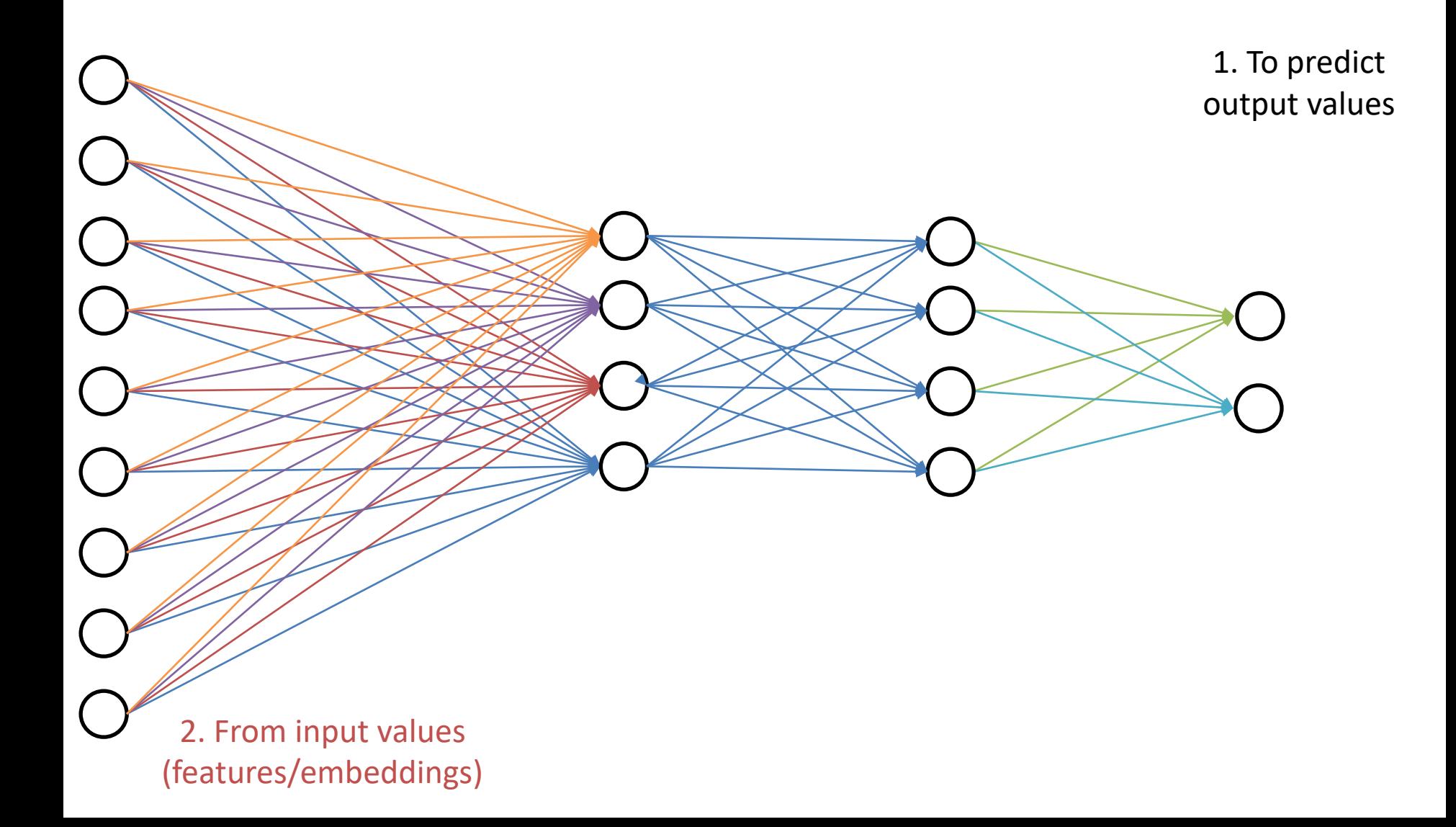

# A Neural Network is a Machine Learning System…

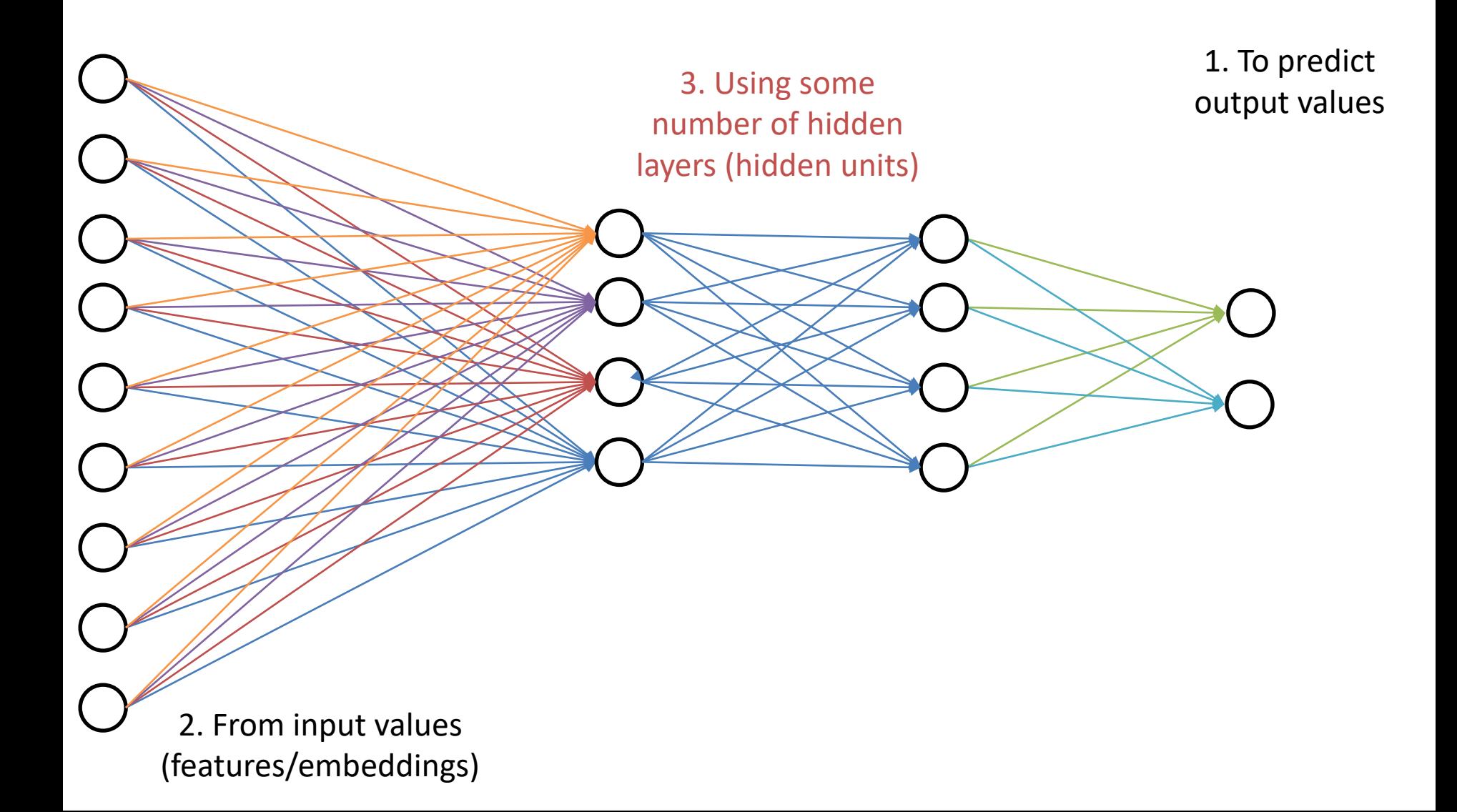

## Universal Function Approximator

**Theorem** [Kurt Hornik et al., 1989]: Let F be a continuous function on a bounded subset of D-dimensional space. Then there exists a two-layer network G with finite number of hidden units that approximates F arbitrarily well. For all x in the domain of F,  $|F(x) - G(x)| < \varepsilon$ 

**"a two-layer network can approximate any function"**

Going from one to two layers dramatically improves the representation power of the network

# How Deep Can They Be?

#### **So many choices:**

Architecture # of hidden layers # of units per hidden layer

#### **Computational Issues**:

Vanishing gradients Gradients shrink as one moves away from the output layer Convergence is slow

#### **Opportunities**:

Training deep networks is an active area of research Layer-wise initialization (perhaps using unsupervised data) Engineering: GPUs to train on massive labelled datasets

## Some Results: Digit Classification

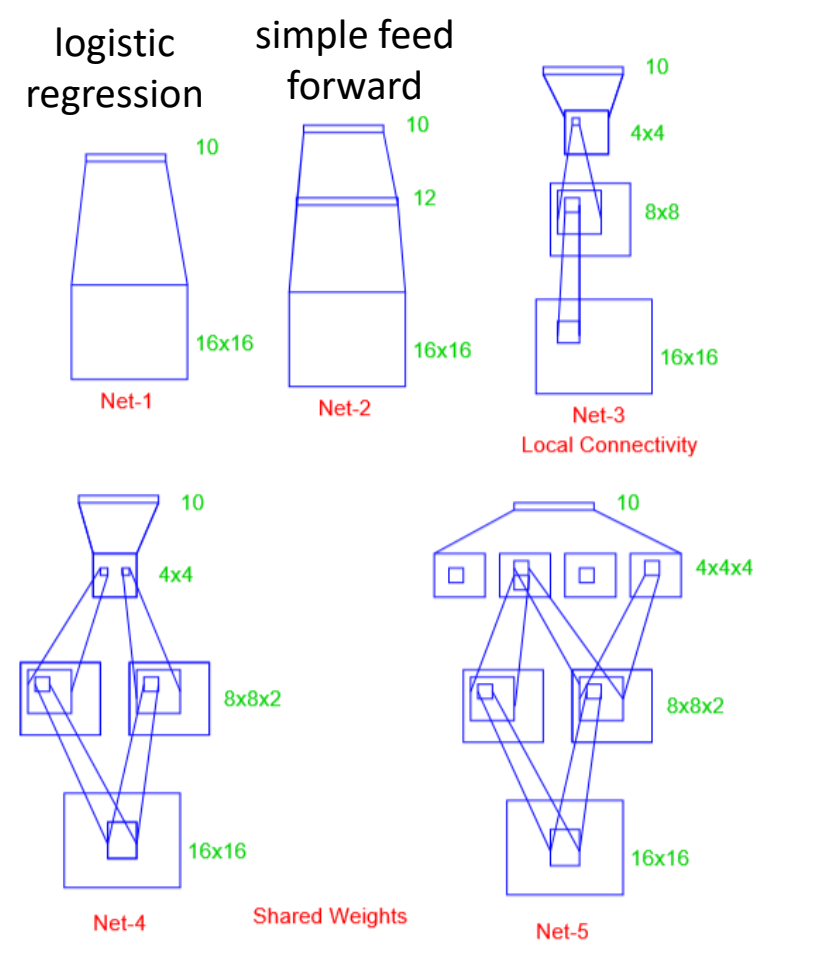

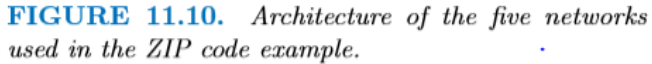

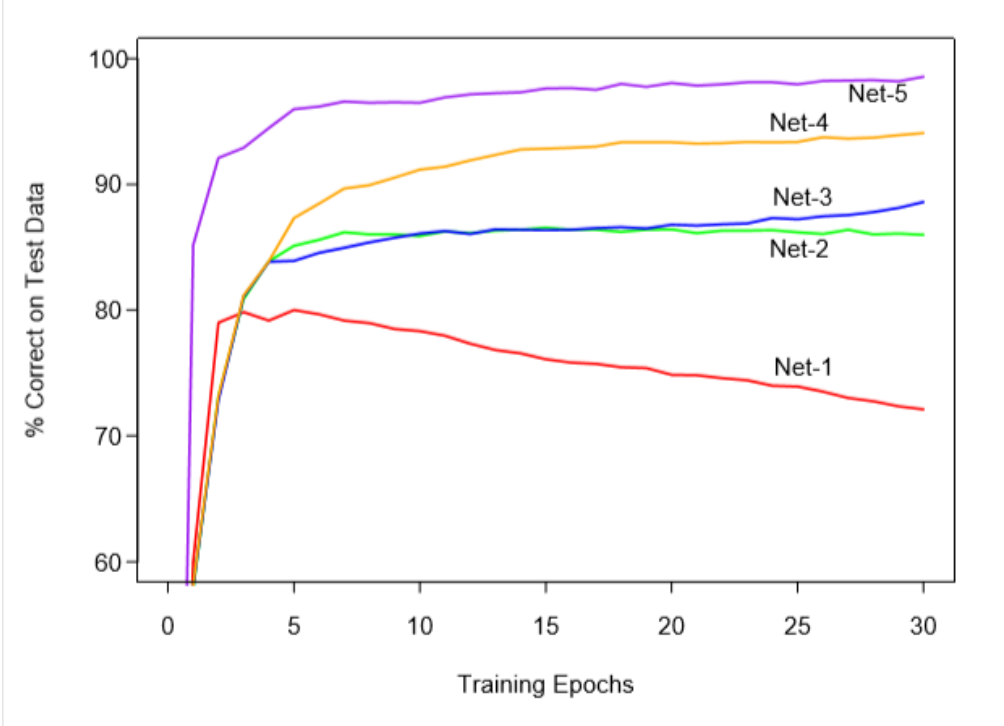

FIGURE 11.11. Test performance curves, as a function of the number of training epochs, for the five networks of Table 11.1 applied to the ZIP code data.

## Tensorflow Playground

[http://playground.tensorflow.org](http://playground.tensorflow.org/)

#### Experiment with small (toy) data neural networks in your browser

Feel free to use this to gain an intuition

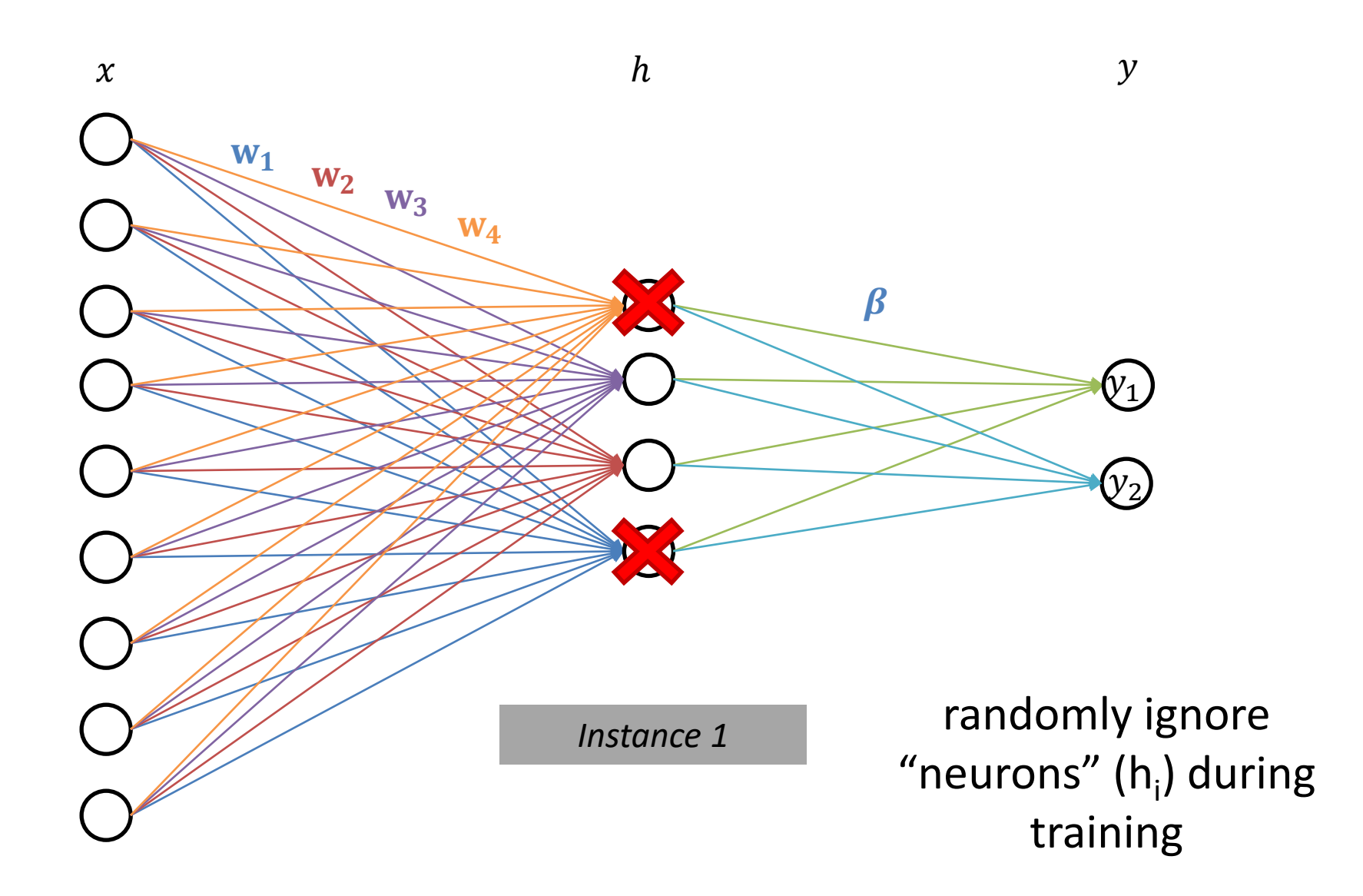

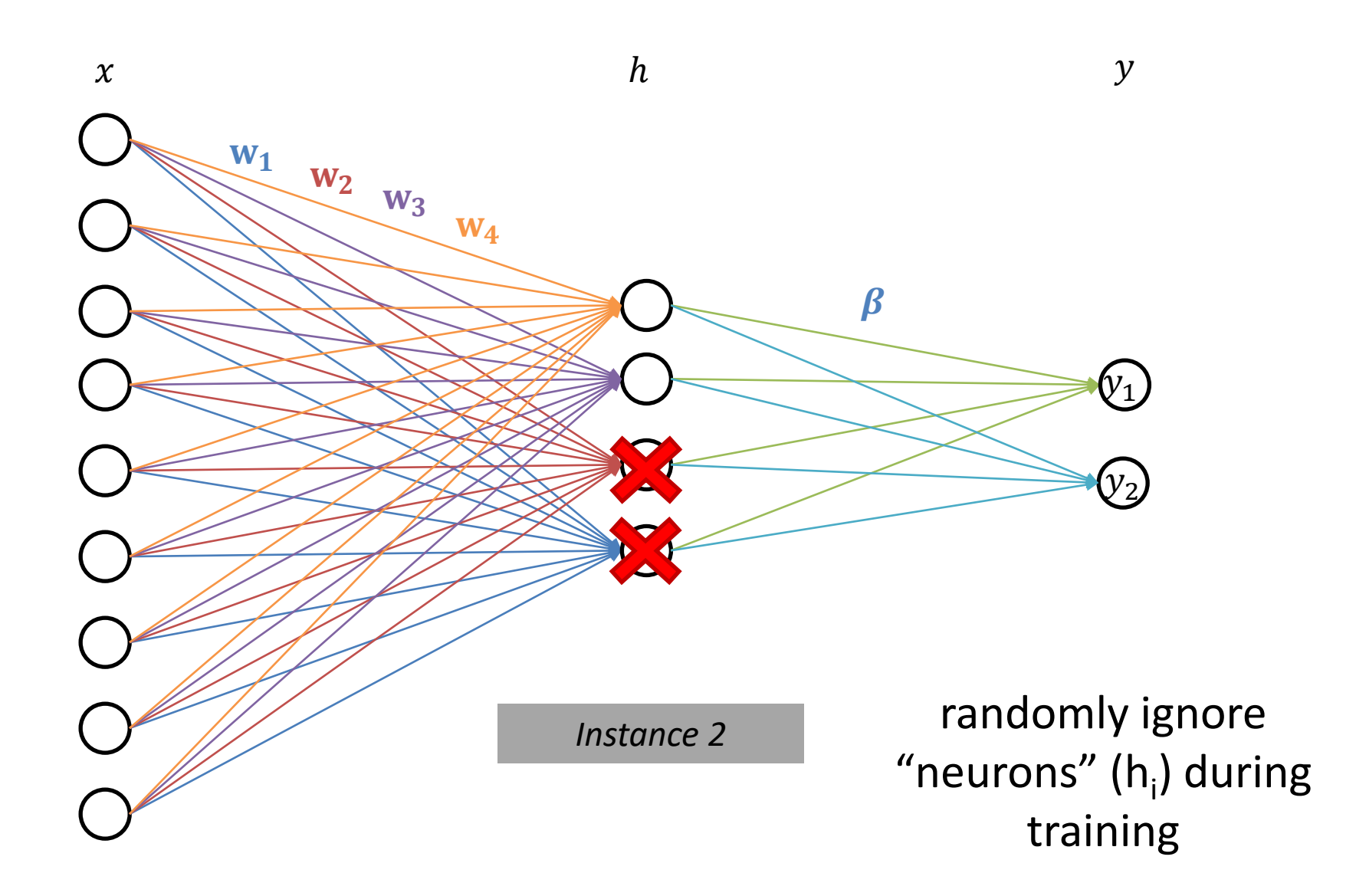

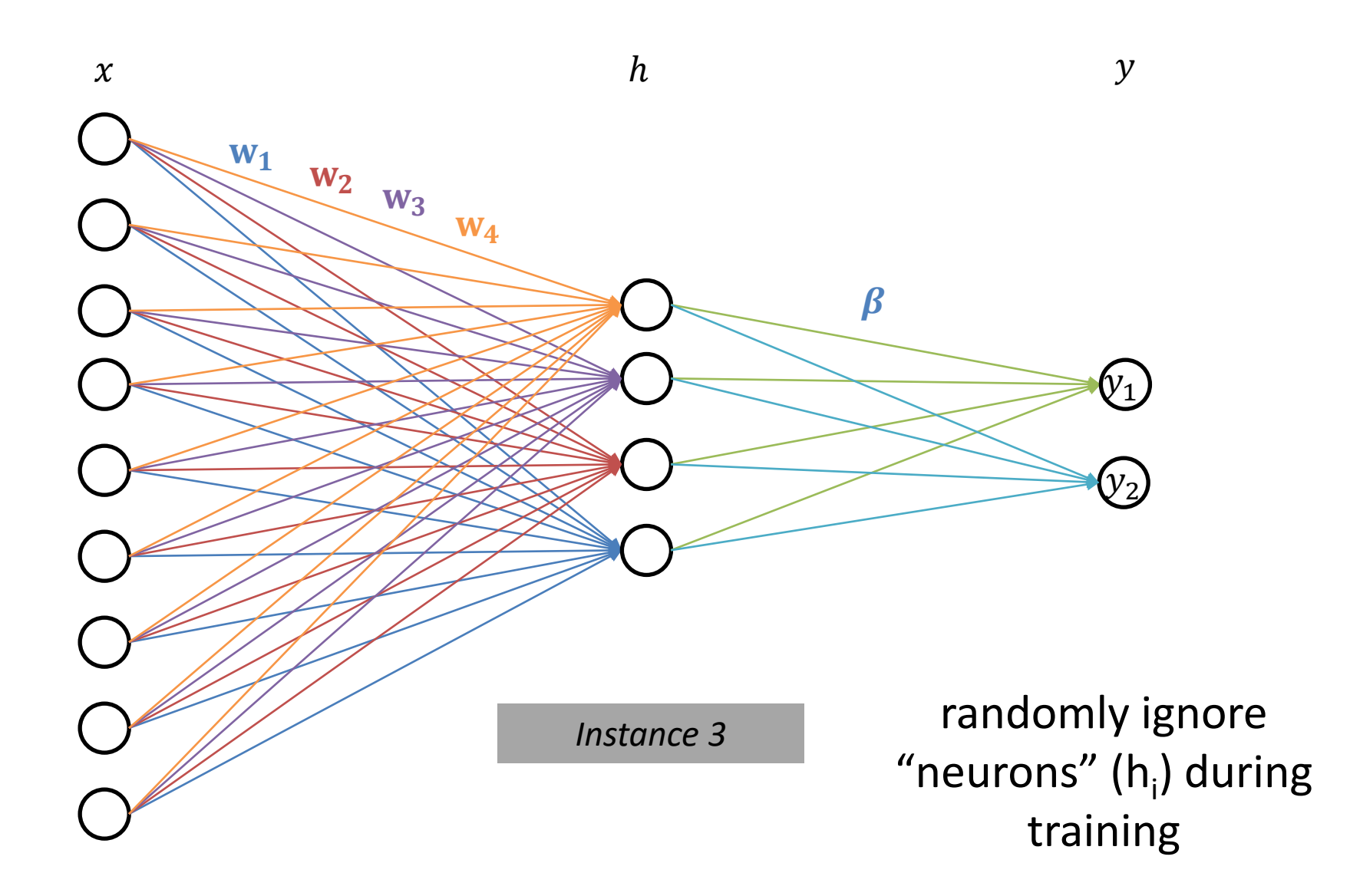

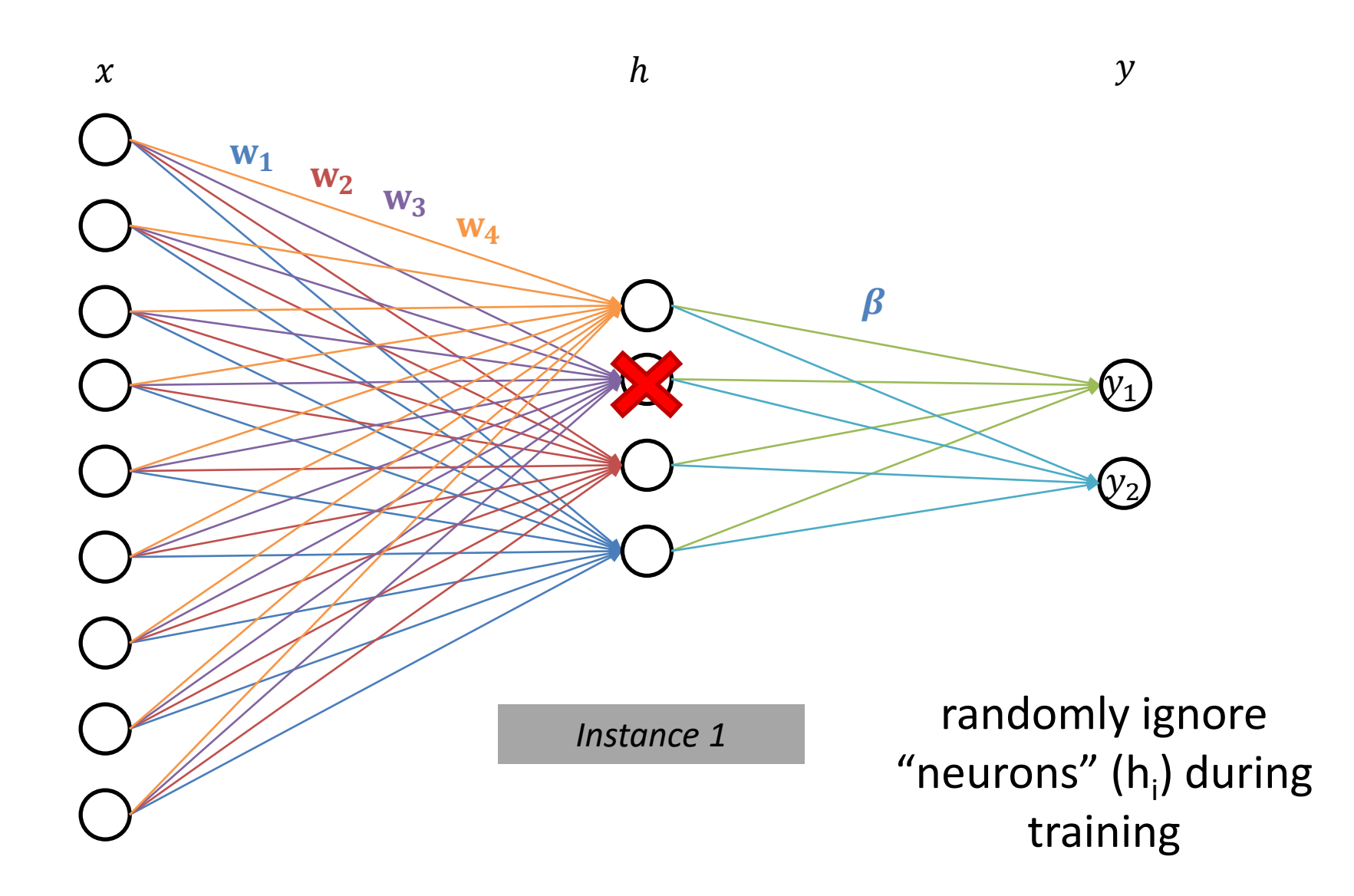

#### tanh Activation

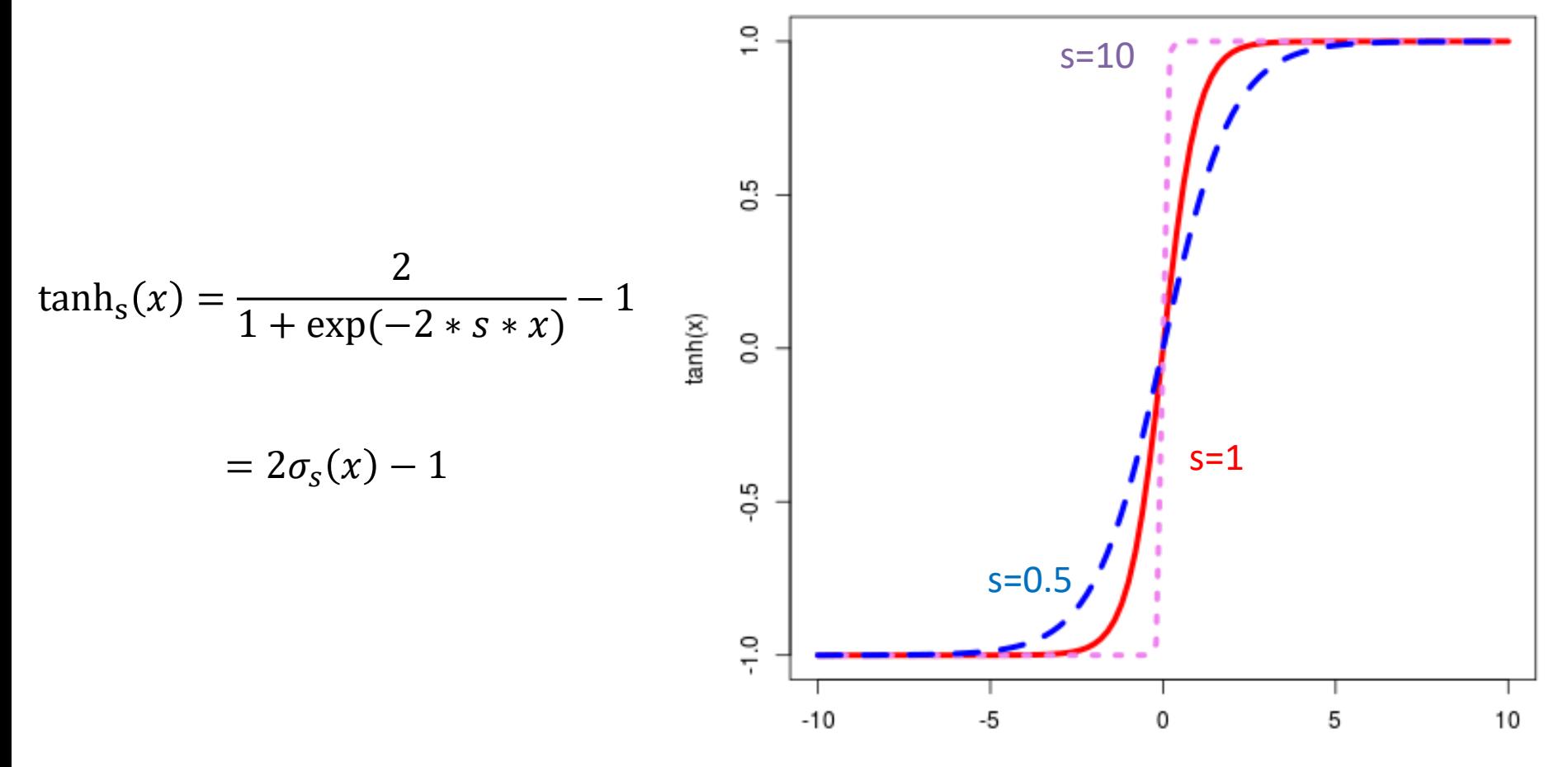

х

#### Rectifiers Activations

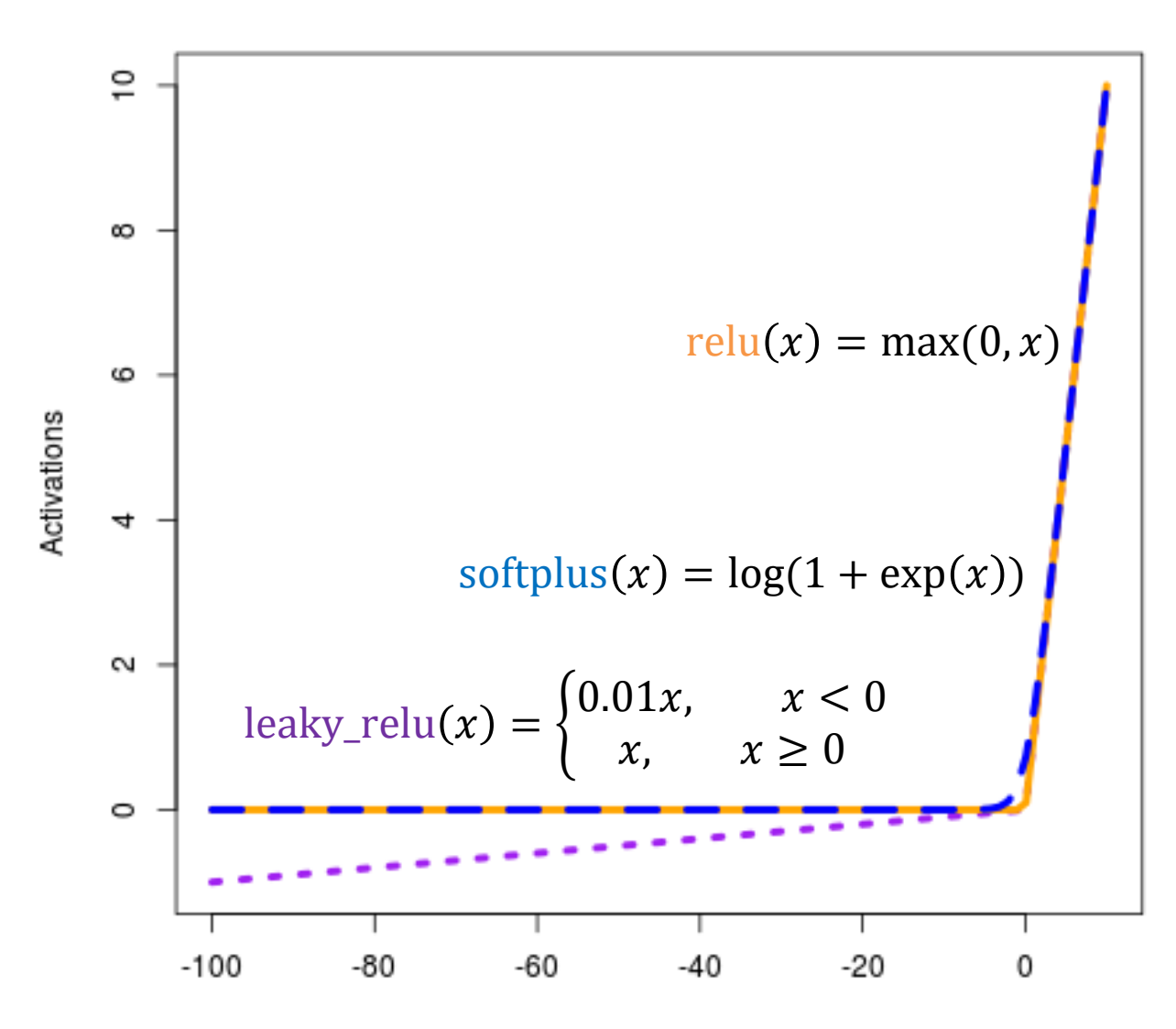

### **Deep Learning**

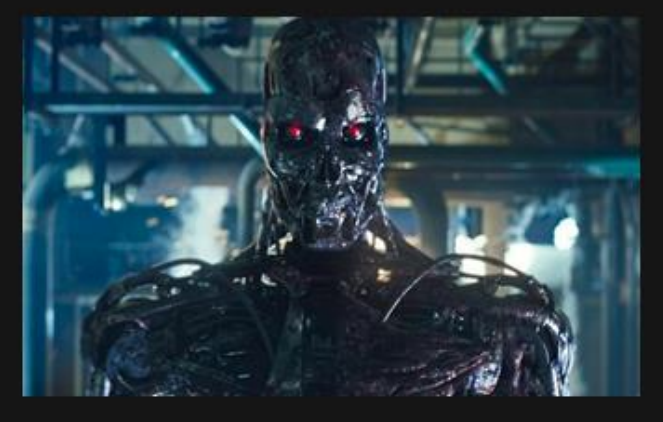

#### What society thinks I do

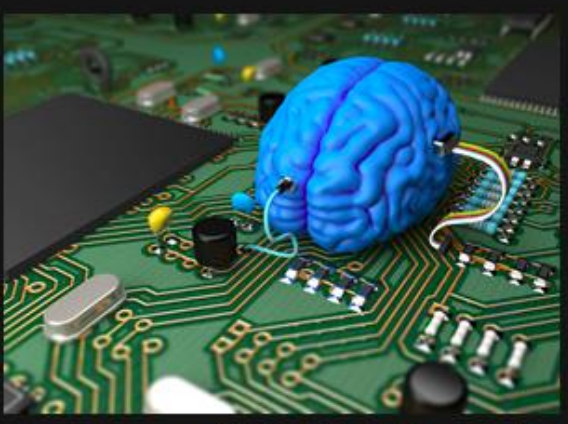

What my friends think I do

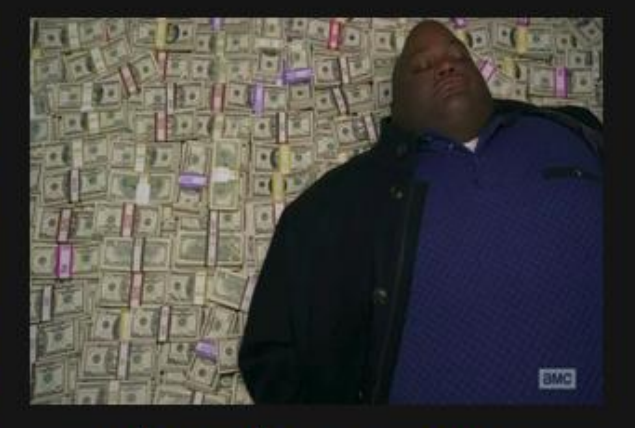

What other computer scientists think I do

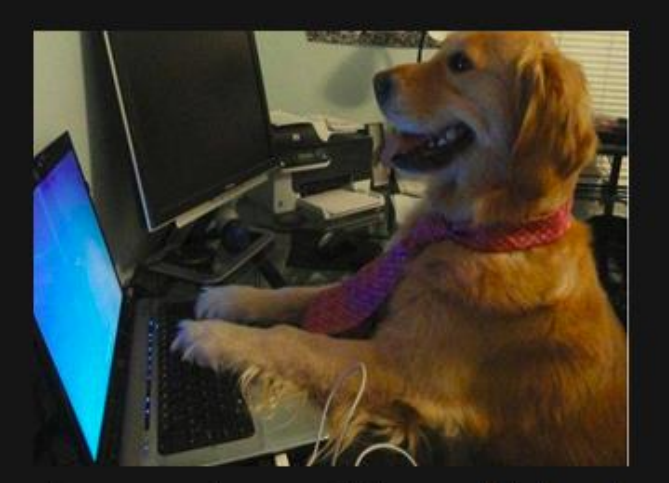

What mathematicians think I do

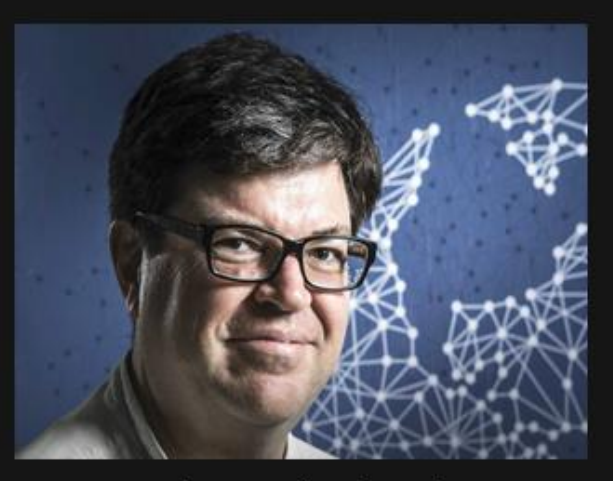

What I think I do

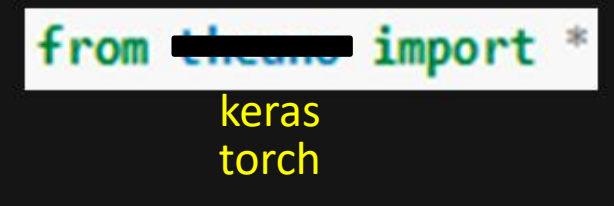

What I actually do

# Typical Python Libraries

**numpy, scipy**

• Basic mathematical libraries for dealing with matrices and scientific/mathematical functions

**pandas, matplotlib**

• Libraries for data science & plotting

**sklearn (scikit-learn)**

• A whole bunch of implemented classifiers

#### **torch (pytorch) and tensorflow**

• Frameworks for building neural networks

Lots of documentation available for all of these online!

For Spring 2021 CMSC 471: Everything after this slide is beyond the normal course scope. You are not responsible for knowing it.

## **Outline**

#### Neural networks: non-linear classifiers

Learning weights: backpropagation of error

Autodifferentiation (in reverse mode)

## Empirical Risk Minimization

Cross entropy loss

$$
\ell^{\text{Xent}}(\overrightarrow{y^*}, y) = -\sum_k \overrightarrow{y^*}[k] \log p(y = k)
$$

mean squared error/L2 loss

$$
\ell^{L2}(y^*,y)=(y^*-y)^{\wedge}2
$$

loss

squared expectation

\n
$$
\ell^{sq-\exp t}\left(\overrightarrow{y^*}, y\right) = \left|\overrightarrow{y^*} - p(y)\right|^2_2
$$

hinge loss

$$
\ell^{\text{hinge}}(\overrightarrow{y^*}, y) = \max\left\{0, 1 + \max_{j \neq y^*} (y[j] - \overrightarrow{y^*}[j])\right\}
$$

# Gradient Descent: Backpropagate the Error

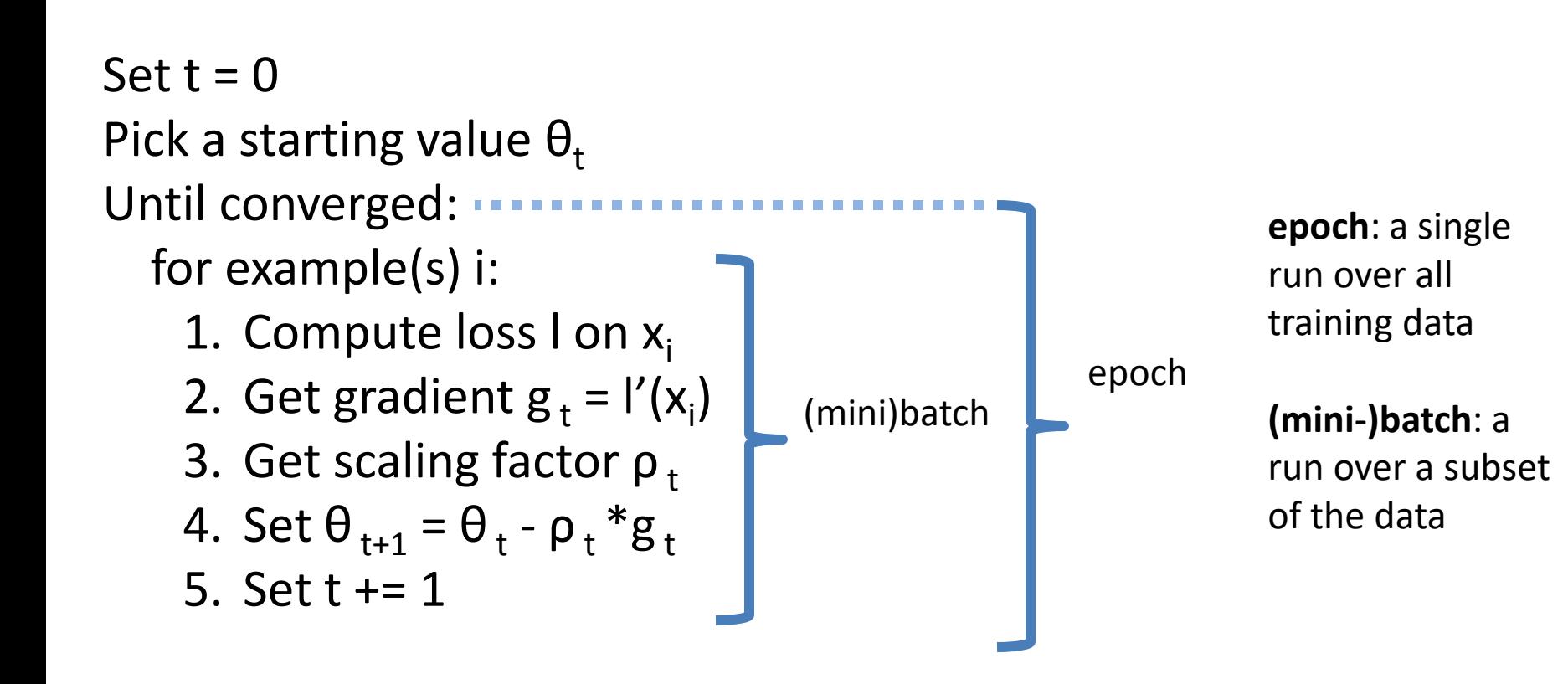

# Flavors of Gradient Descent

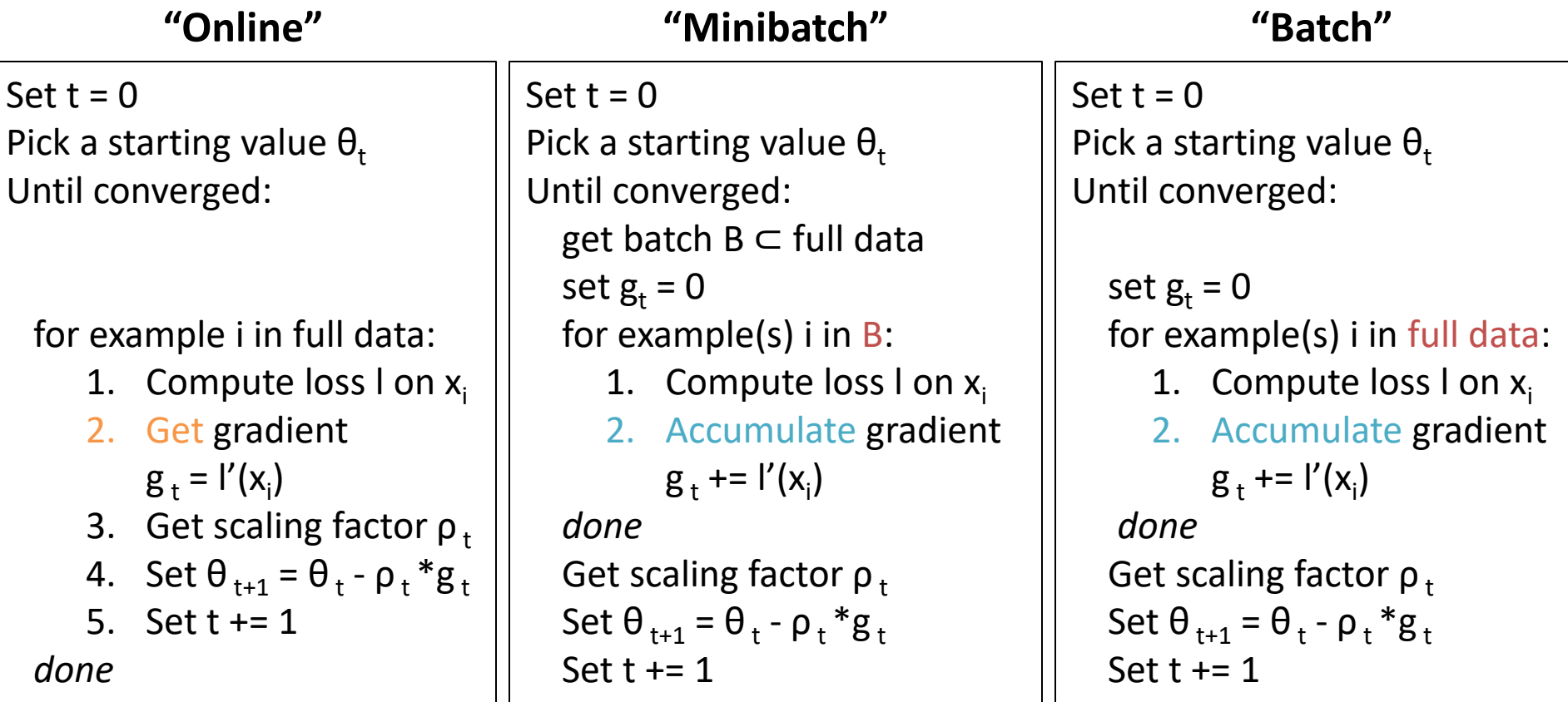

$$
y_k = \sigma \left( \beta_k^T \left( \sigma \left( w_j^T x + b_0 \right) \right)_j \right)
$$
  
*h*: a vector

$$
\mathcal{L} = -\sum_{k} \overrightarrow{y^{*}}[k] \log y_{k}
$$

$$
\frac{\partial \mathcal{L}}{\partial \beta_{kj}} = \frac{-1}{y_{y^*}} \frac{\partial y_{y^*}}{\partial \beta_{kj}}
$$

$$
\frac{\partial \mathcal{L}}{\partial w_{jl}}
$$

$$
y_k = \sigma \left( \beta_k^T \left( \sigma \left( w_j^T x + b_0 \right) \right)_j \right)
$$
  
*h*: a vector

$$
\mathcal{L} = -\sum_{k} \overrightarrow{y^{*}}[k] \log y_{k}
$$

$$
\frac{\partial \mathcal{L}}{\partial \beta_{kj}} = \frac{-1}{y_{y^*}} \frac{\partial y_{y^*}}{\partial \beta_{kj}} = \frac{-\sigma'(\beta_{y^*}^T h)}{\sigma(\beta_{y^*}^T h)} \frac{\partial \beta_k^T h}{\partial \beta_{kj}}
$$

$$
\frac{\partial \mathcal{L}}{\partial w_{jl}}
$$

$$
y_k = \sigma \left( \beta_k^T \left( \sigma \left( w_j^T x + b_0 \right) \right)_j \right) \qquad \mathcal{L} = - \sum_k \overrightarrow{y^*} [k] \log y_k
$$
  
h: a vector

$$
\frac{\partial \mathcal{L}}{\partial \beta_{kj}} = \frac{-1}{y_{y^*}} \frac{\partial y_{y^*}}{\partial \beta_{kj}} = \frac{-\sigma'(\beta_{y^*}^T h)}{\sigma(\beta_{y^*}^T h)} \frac{\partial \beta_k^T h}{\partial \beta_{kj}} = \frac{-\sigma'(\beta_{y^*}^T h)}{\sigma(\beta_{y^*}^T h)} \frac{\partial \sum_j \beta_{y^*j} h_j}{\partial \beta_{kj}}
$$

 $\partial \mathcal{L}$  $\partial w_{jl}$ 

$$
y_k = \sigma \left( \beta_k^T \left( \sigma \left( w_j^T x + b_0 \right) \right)_j \right) \qquad \mathcal{L} = - \sum_k \overrightarrow{y^*} [k] \log y_k
$$
  
h: a vector

$$
\frac{\partial \mathcal{L}}{\partial \beta_{kj}} = \frac{-1}{y_{y^*}} \frac{\partial y_{y^*}}{\partial \beta_{kj}} = \frac{-\sigma'(\beta_{y^*}^T h)}{\sigma(\beta_{y^*}^T h)} \frac{\partial \beta_k^T h}{\partial \beta_{kj}} = \frac{-\sigma'(\beta_{y^*}^T h)}{\sigma(\beta_{y^*}^T h)} \frac{\partial \sum_j \beta_{y^*j} h_j}{\partial \beta_{kj}}
$$

$$
= \left(1 - \sigma(\beta_{y^*}^T h)\right) h_j
$$

$$
\frac{\partial \mathcal{L}}{\partial w_{jl}} = \left(1 - \sigma(\beta_{y^*}^T h)\right) (\beta_{y^*j} \sigma'(w_j^T x) x_l)
$$

$$
y_k = \sigma \left( \beta_k^T \left( \sigma \left( w_j^T x + b_0 \right) \right)_j \right)
$$
  
*h*: a vector

$$
\mathcal{L} = -\sum_{k} \overrightarrow{y^{*}}[k] \log y_{k}
$$

$$
\frac{\partial \mathcal{L}}{\partial \beta_{kj}} = \left(1 - \sigma\big(\beta_{\mathcal{Y}^*}^T h\big)\right) h_j
$$

$$
\frac{\partial \mathcal{L}}{\partial w_{jl}} = \left(1 - \sigma\left(\beta_{y^*}^T h\right)\right) \left(\beta_{y^*j} \sigma'(w_j^T x)x_l\right)
$$

*Debugging can be hard to do!*

$$
y_k = \sigma \left( \beta_k^T \left( \sigma \left( w_j^T x + b_0 \right) \right)_j \right)
$$
  
<sub>h</sub>: a vector

$$
\frac{\partial \mathcal{L}}{\partial \beta_{kj}} = \left(1 - \sigma\left(\beta_{y^*}^T h\right)\right) h_j
$$

$$
\frac{\partial \mathcal{L}}{\partial w_{jl}} = \left(1 - \sigma\left(\beta_{y^*}^T h\right)\right) \left(\beta_{y^*j} \sigma'(w_j^T x)x_l\right)
$$

*Debugging can be hard to do!*

$$
\mathcal{L} = -\sum_{k} \overrightarrow{y^{*}}[k] \log y_{k}
$$

## **Outline**

#### Neural networks: non-linear classifiers

Learning weights: backpropagation of error

Autodifferentiation (in reverse mode)

### Finding Gradients

$$
f(x_1, x_2) = x_1^2 + (x_1 - x_2)^a - \log(x_1^2 + x_2^2)
$$

*what are the partial derivatives?*

### Finding Gradients

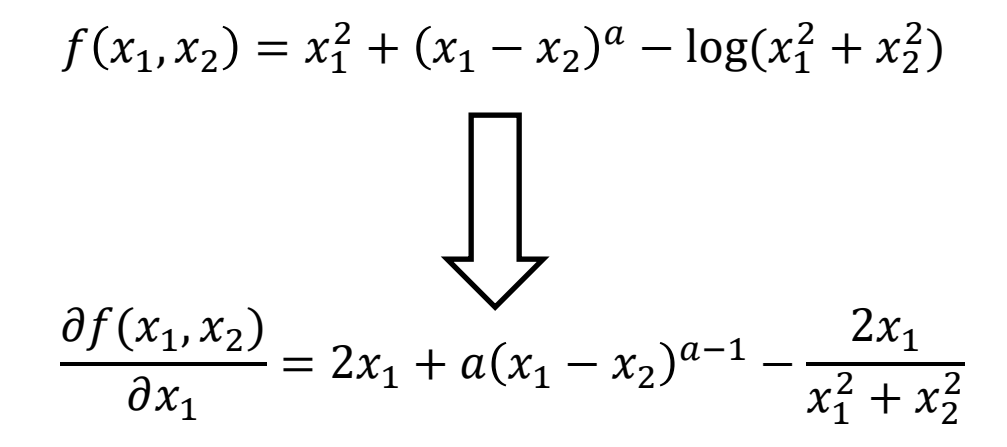

### Finding Gradients

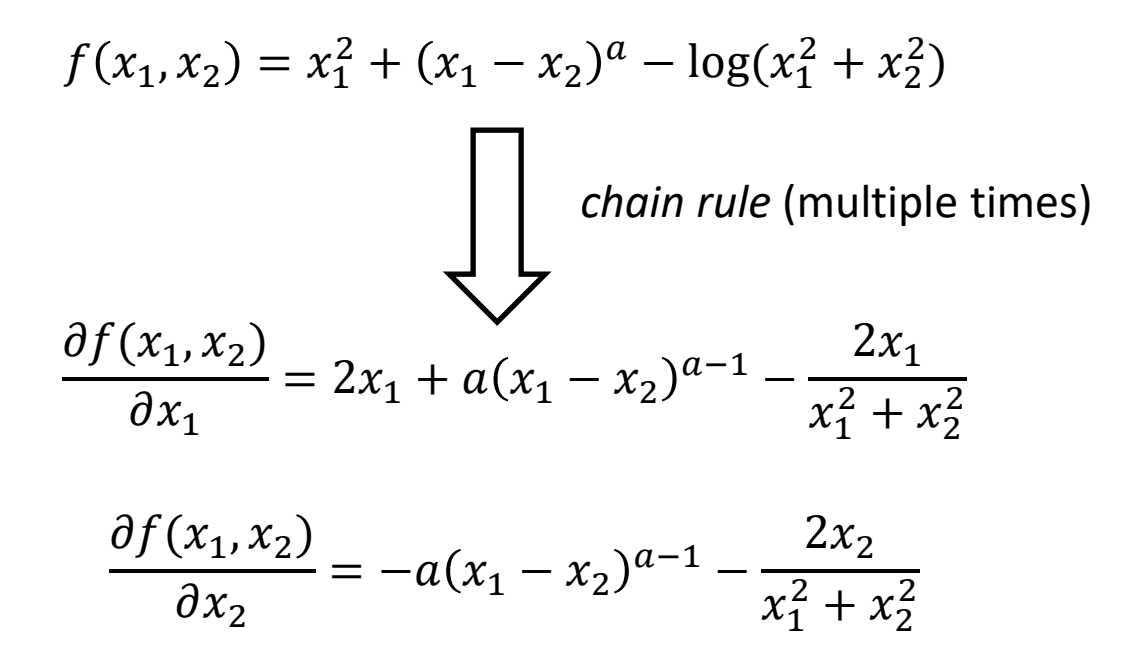

 $f(x_1, x_2) = x_1^2 + (x_1 - x_2)^a - \log(x_1^2 + x_2^2)$  $z_1 = x_1^2$  $z_3 = (x_1 - x_2)$  $z_2 = x_2^2$  $z_5 = z_1 + z_2$  $z_6 = \log z_5$  $z_7 = z_1 + z_4 - z_6$  $y = z_7$  $z_4 = z_3^a$ 

$$
f(x_1, x_2) = x_1^2 + (x_1 - x_2)^a - \log(x_1^2 + x_2^2)
$$

 $z_1 = x_1^2$  $z_3 = (x_1 - x_2)$  $z_2 = x_2^2$  $z_5 = z_1 + z_2$  $z_6 = \log z_5$  $z_7 = z_1 + z_4 - z_6$  $y = z_7$  $z_4 = z_3^a$ 

> "straight line" program

autodiff: a way of finding gradients

mechanistic/procedural

two (standard) modes: forward and reverse

ML often uses reverse mode

$$
f(x_1, x_2) = x_1^2 + (x_1 - x_2)^a - \log(x_1^2 + x_2^2)
$$

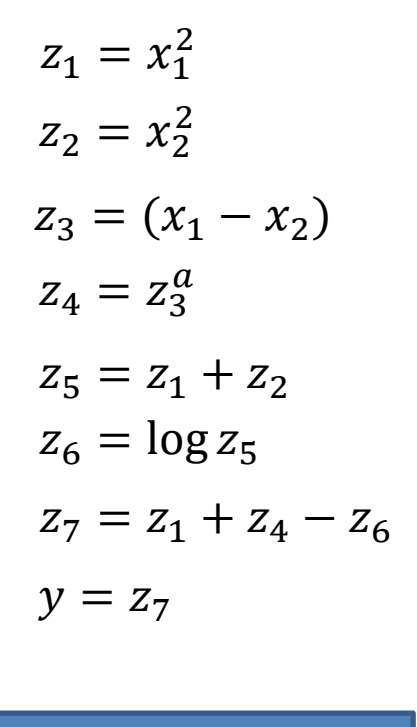

"straight line" program

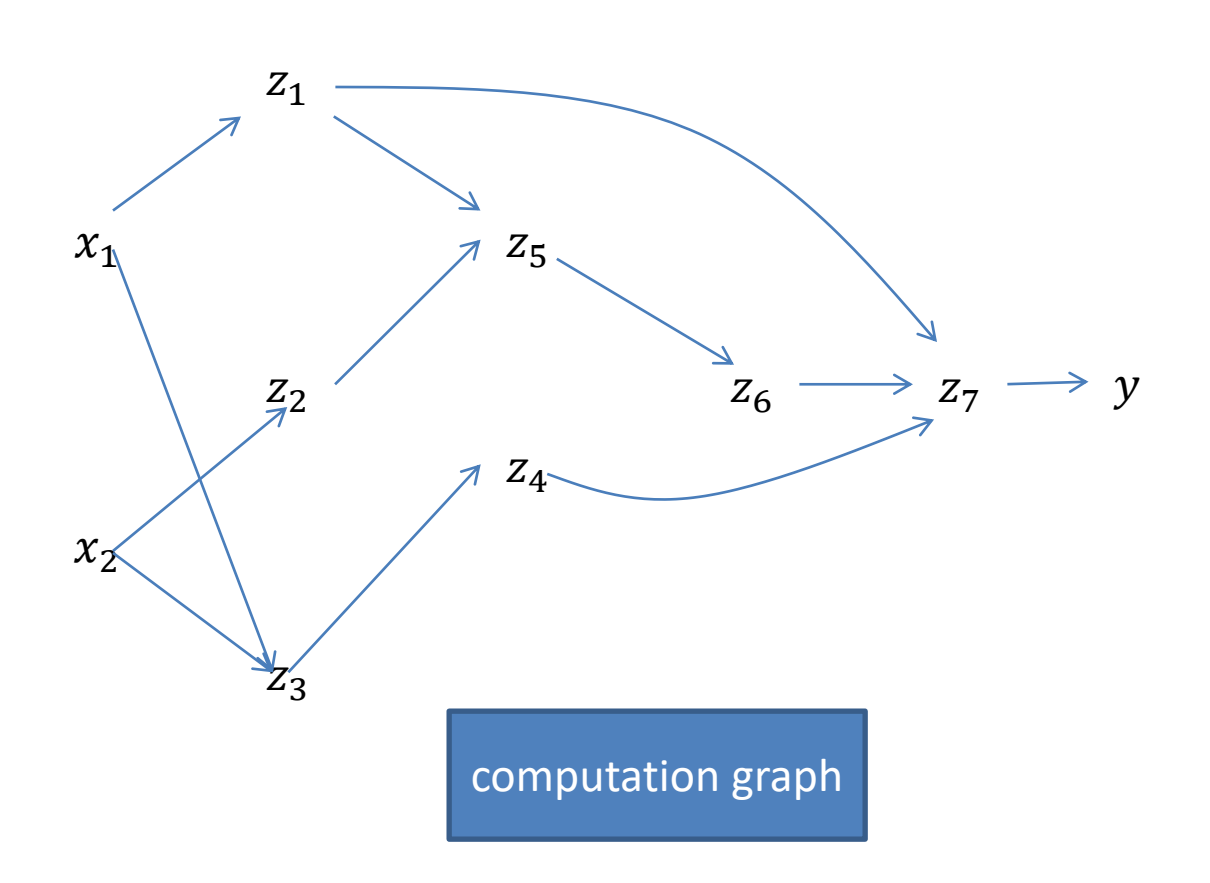

$$
f(x_1, x_2) = x_1^2 + (x_1 - x_2)^a - \log(x_1^2 + x_2^2)
$$

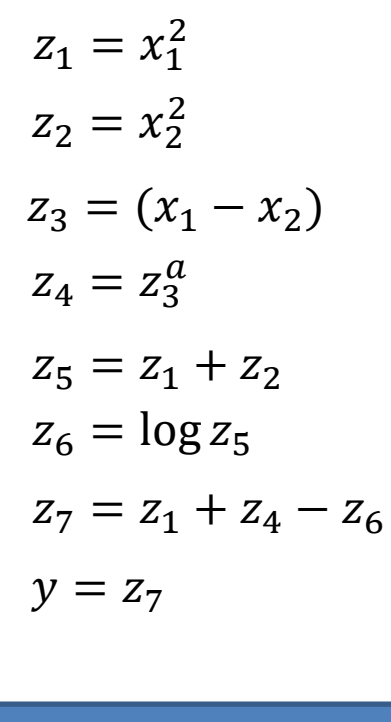

"straight line" program

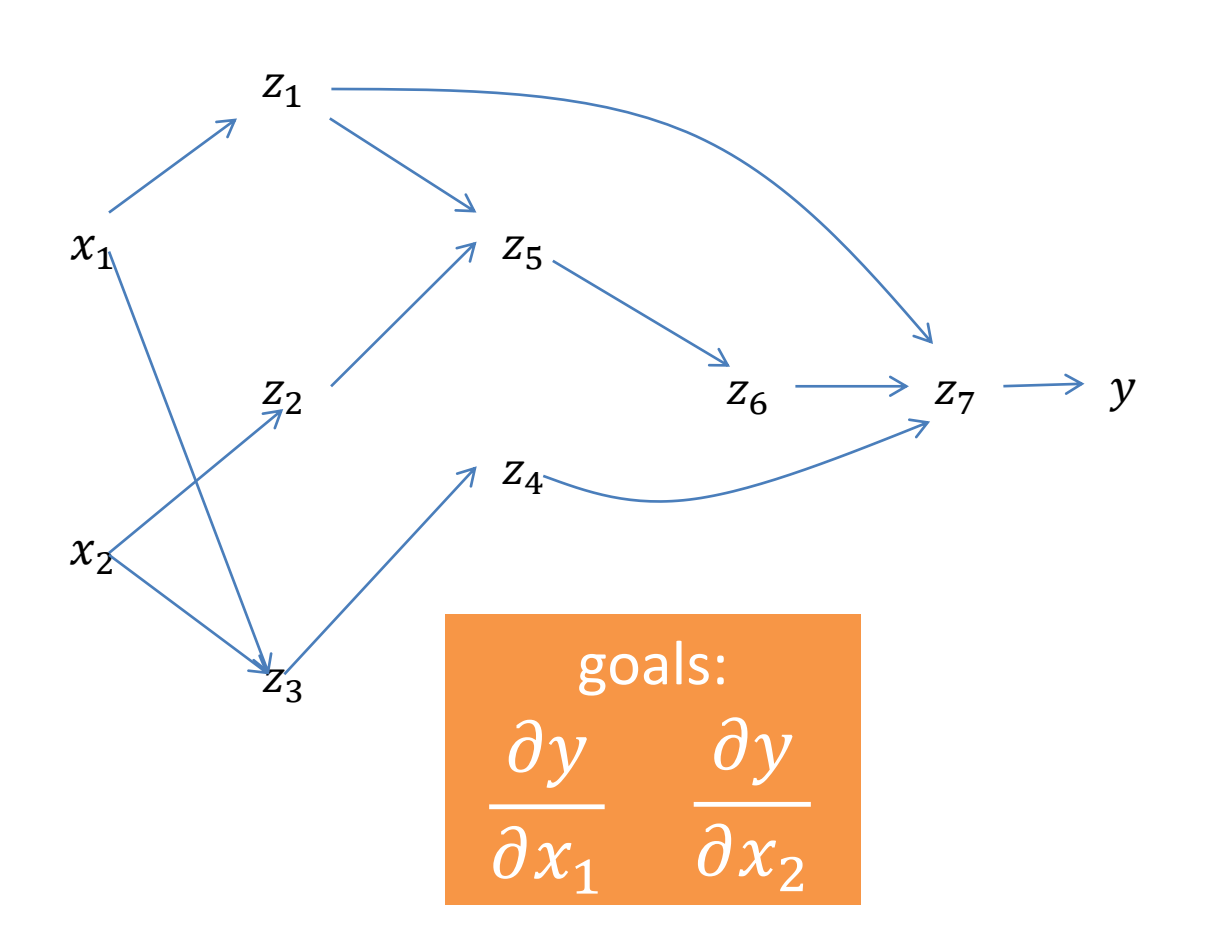

$$
f(x_1, x_2) = x_1^2 + (x_1 - x_2)^a - \log(x_1^2 + x_2^2)
$$

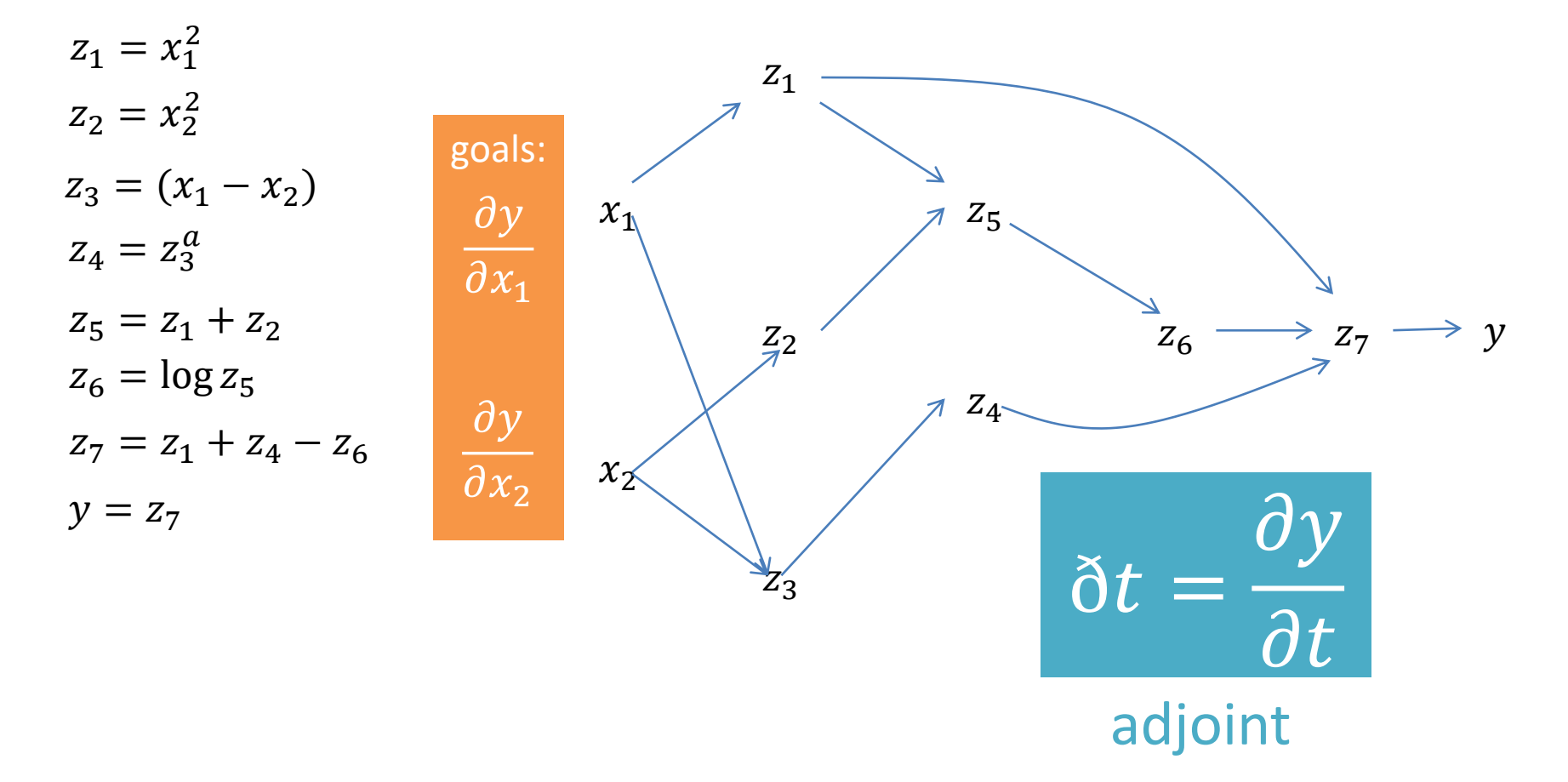

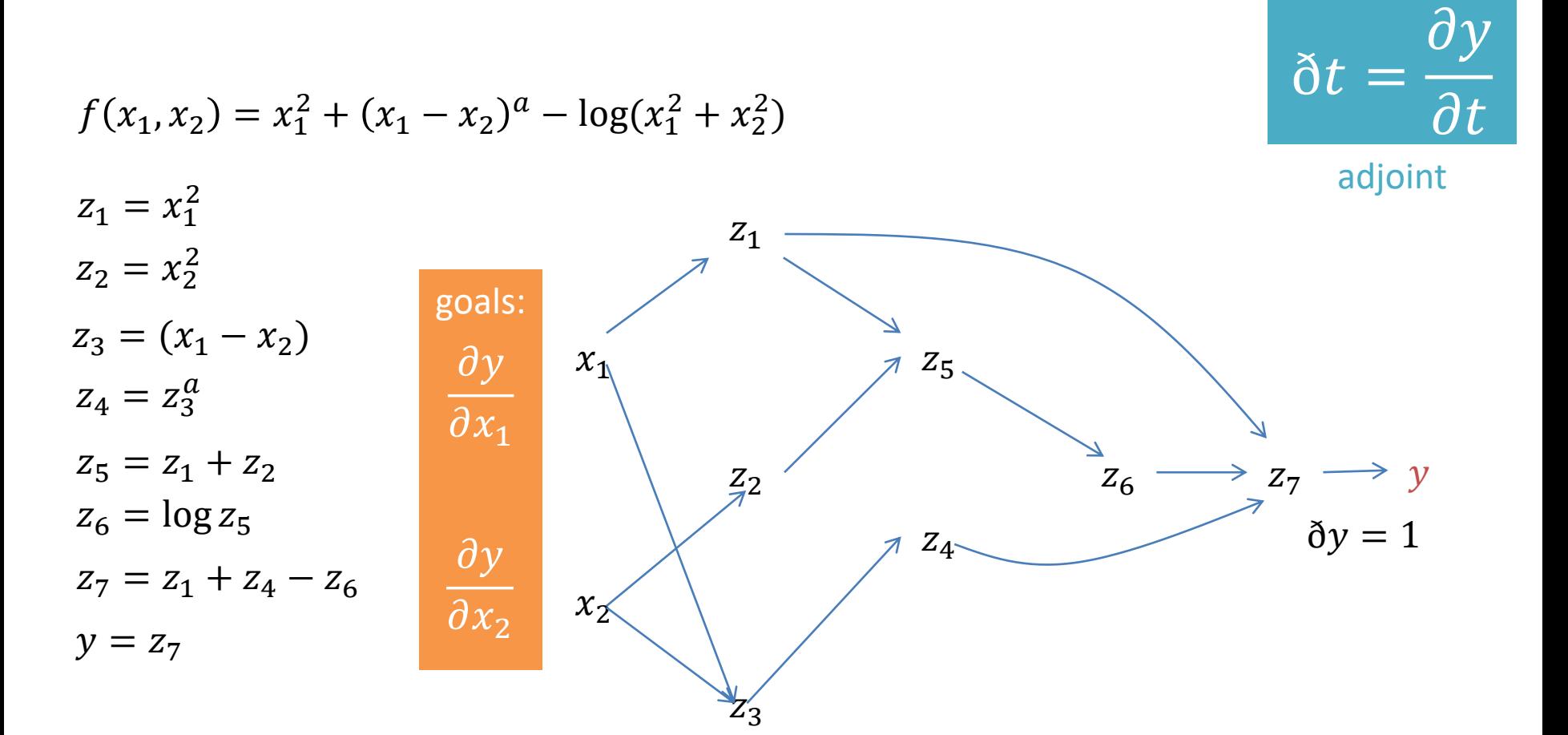

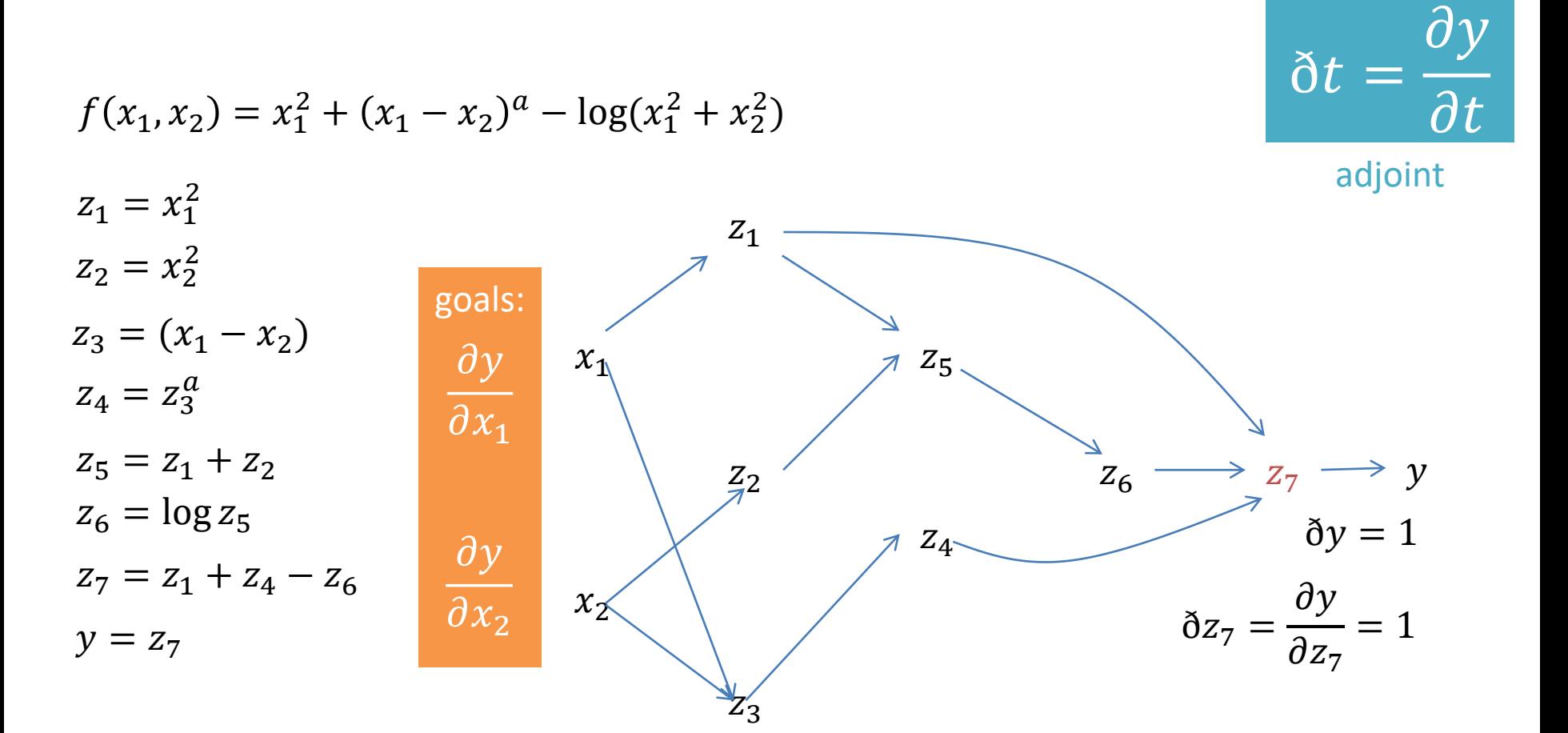

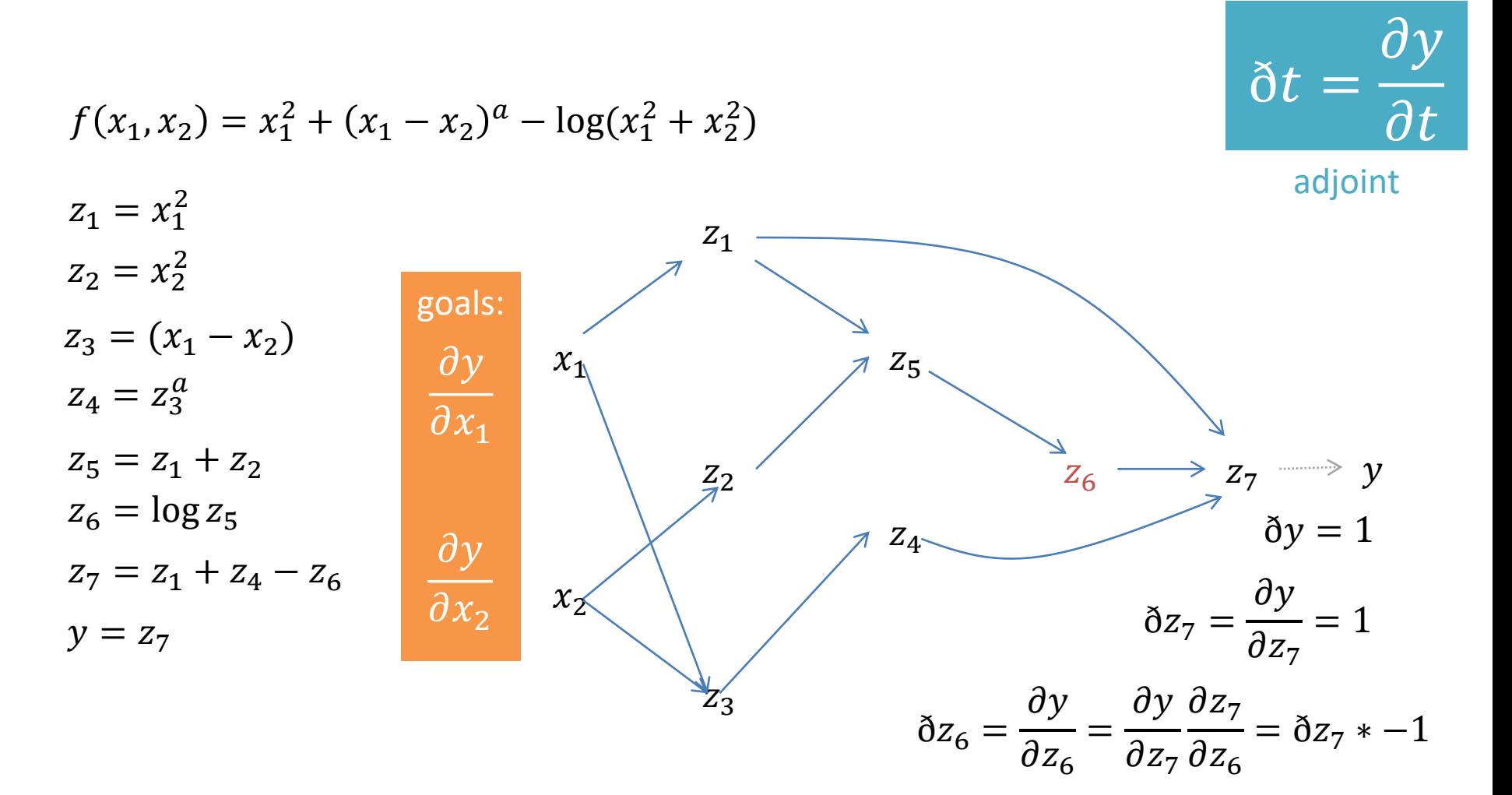

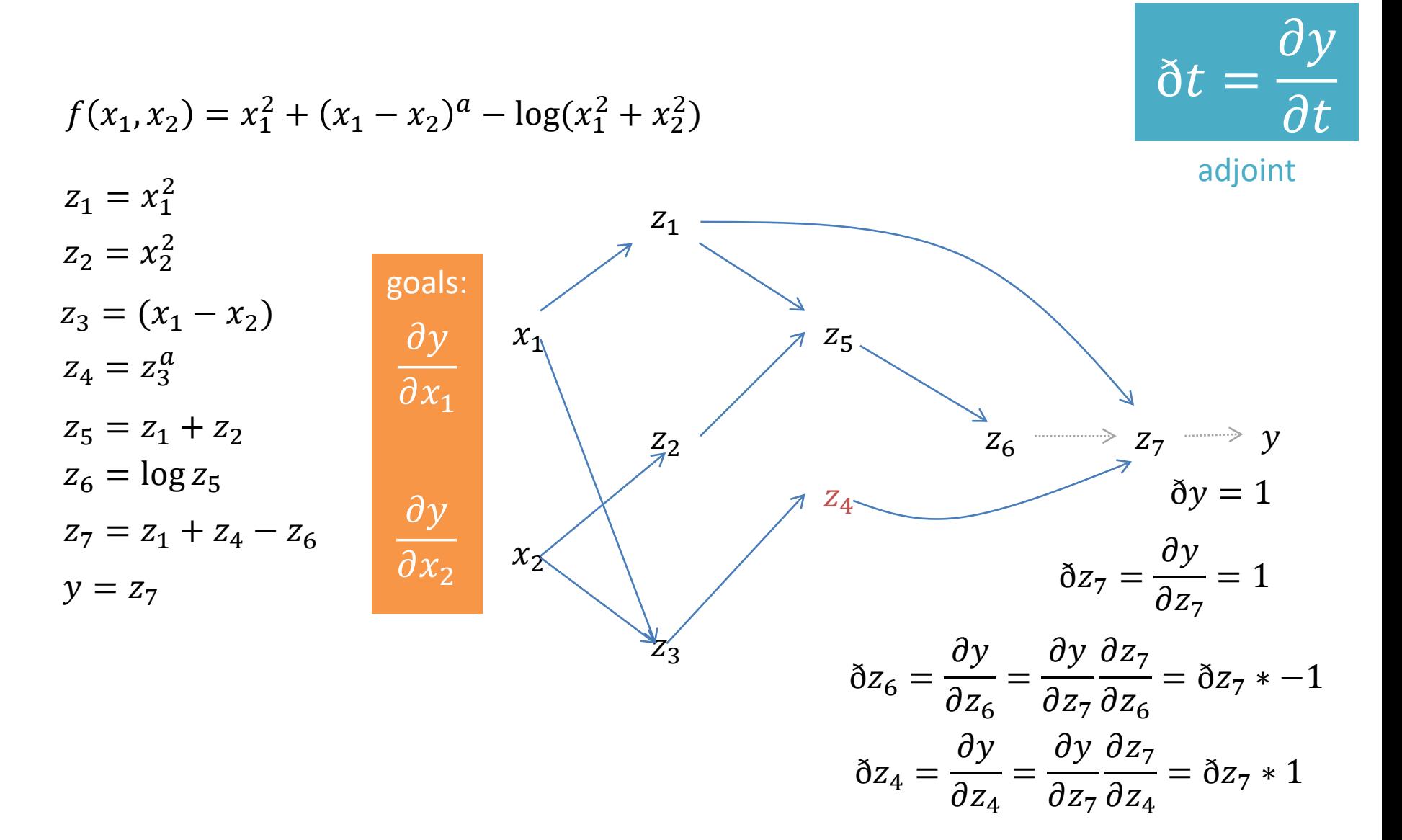

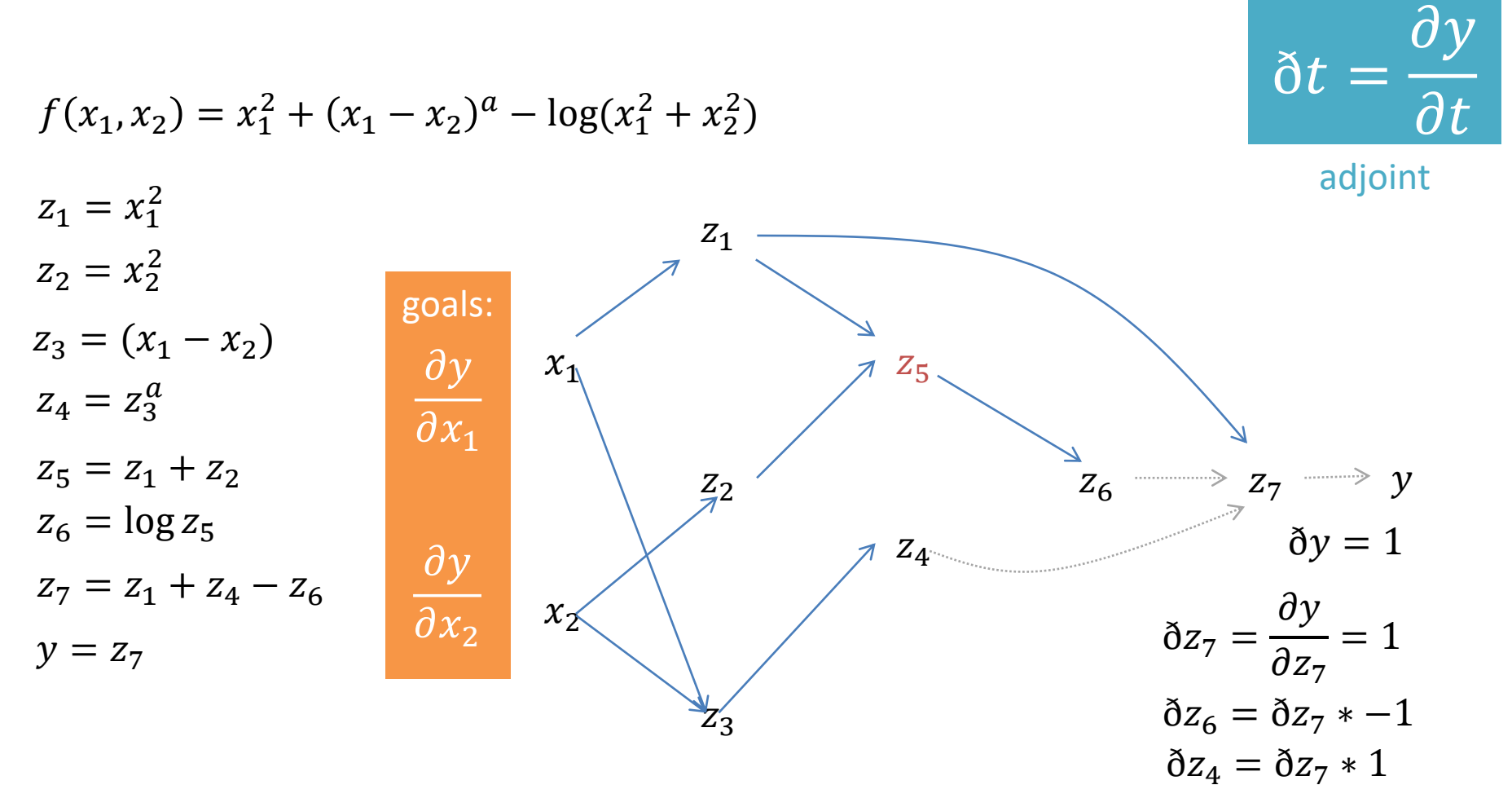

 $\delta z_5 =$  $\partial y$  $\partial z_5$ =  $\partial y$  $\partial z_7$  $\partial z_7$  $\partial z_5$ =  $\partial y$  $\partial z_7$  $\partial z_7$  $\partial z_6$  $\partial z_6$  $\partial z_5$ 

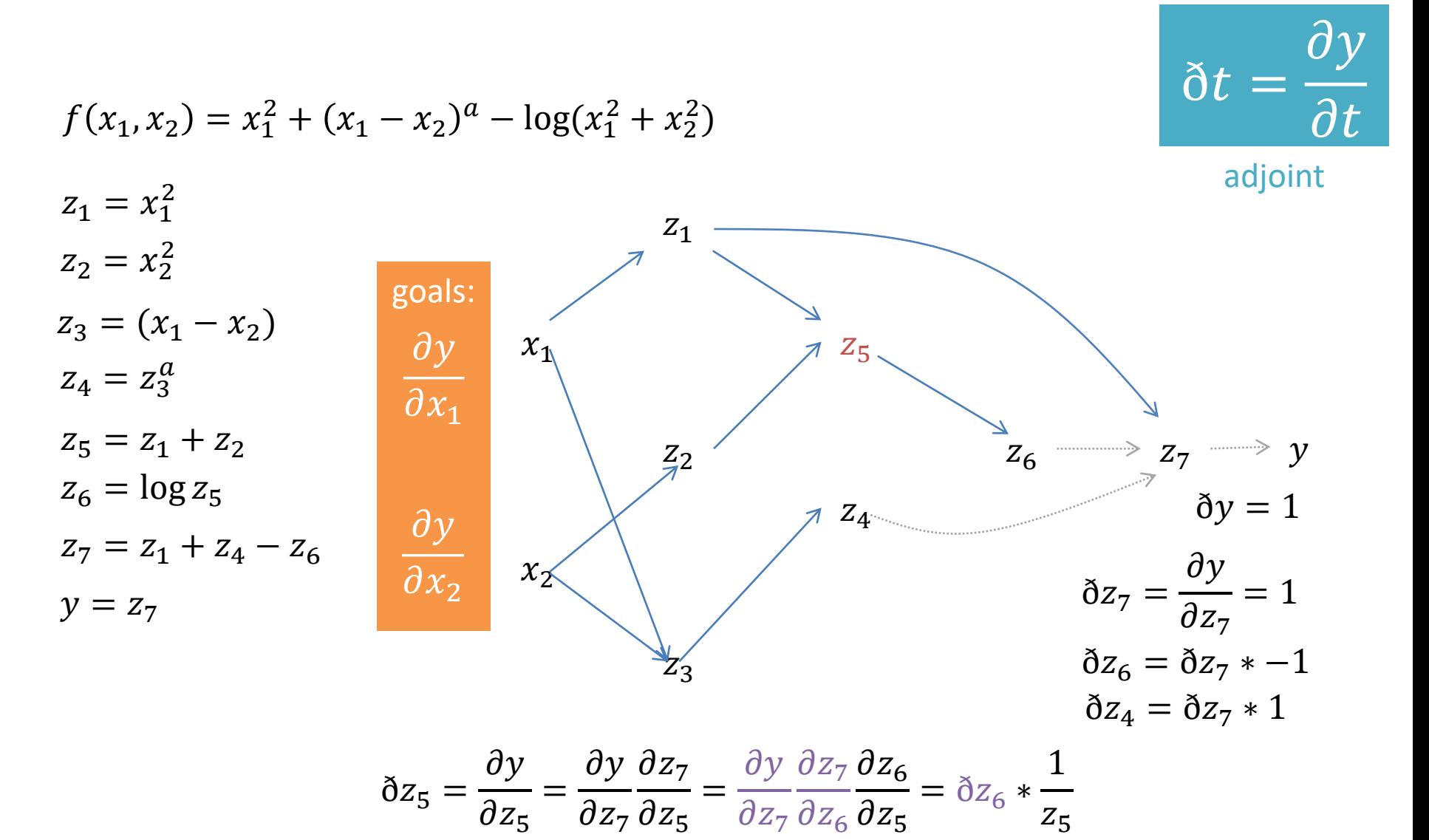

$$
f(x_1, x_2) = x_1^2 + (x_1 - x_2)^a - \log(x_1^2 + x_2^2)
$$

 $\partial z_1$ 

 $\partial z_7$ 

 $\partial z_1$ 

 $\partial z_7$ 

 $\partial z_6$ 

 $\partial z_5$ 

 $\partial z_1$ 

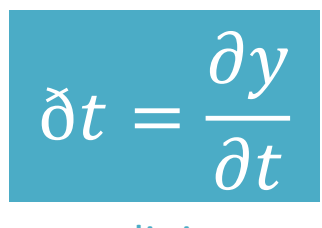

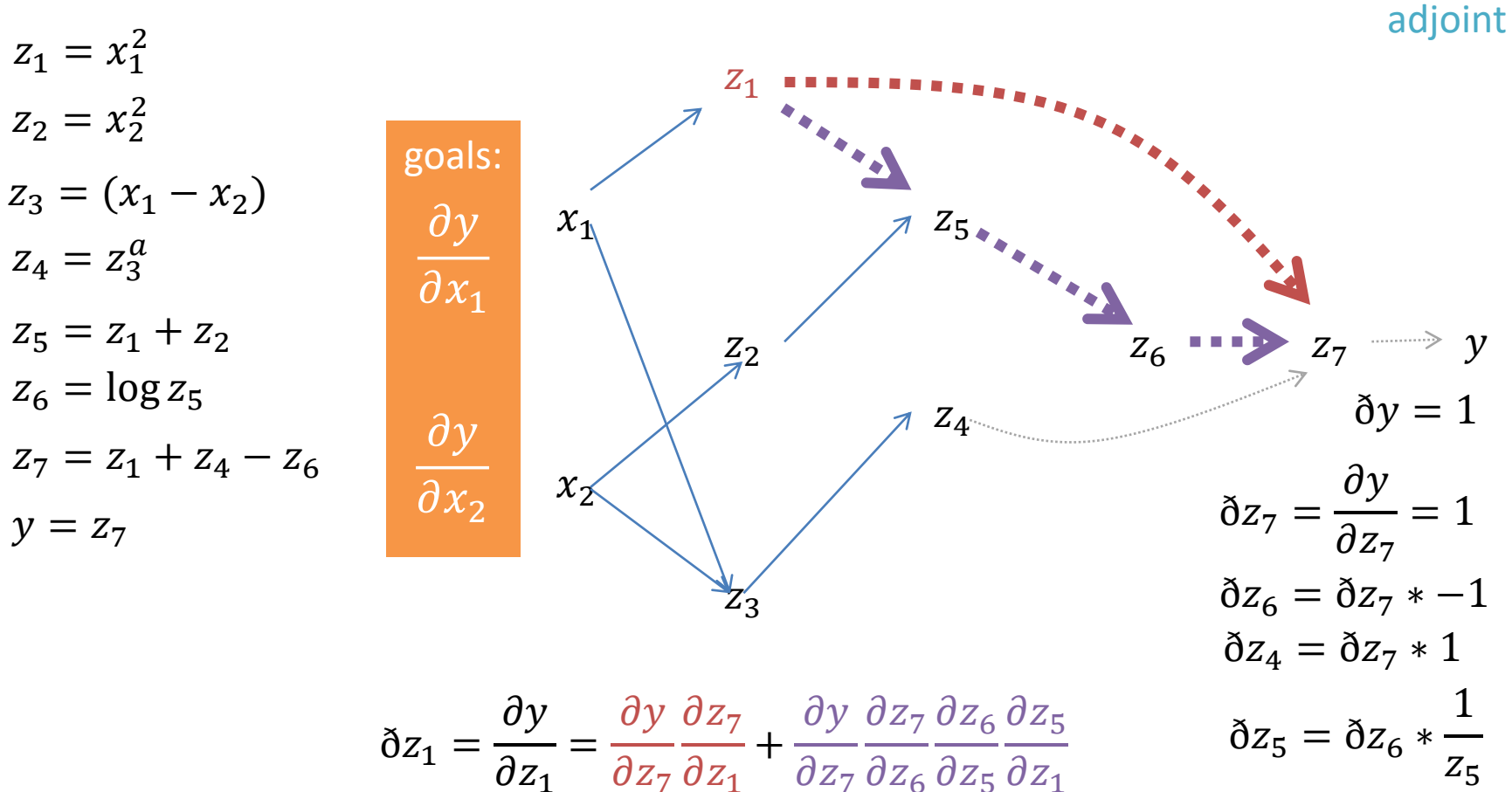

$$
f(x_1, x_2) = x_1^2 + (x_1 - x_2)^a - \log(x_1^2 + x_2^2)
$$

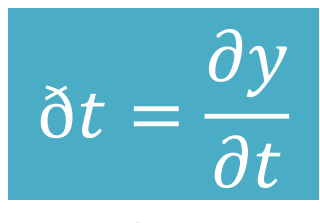

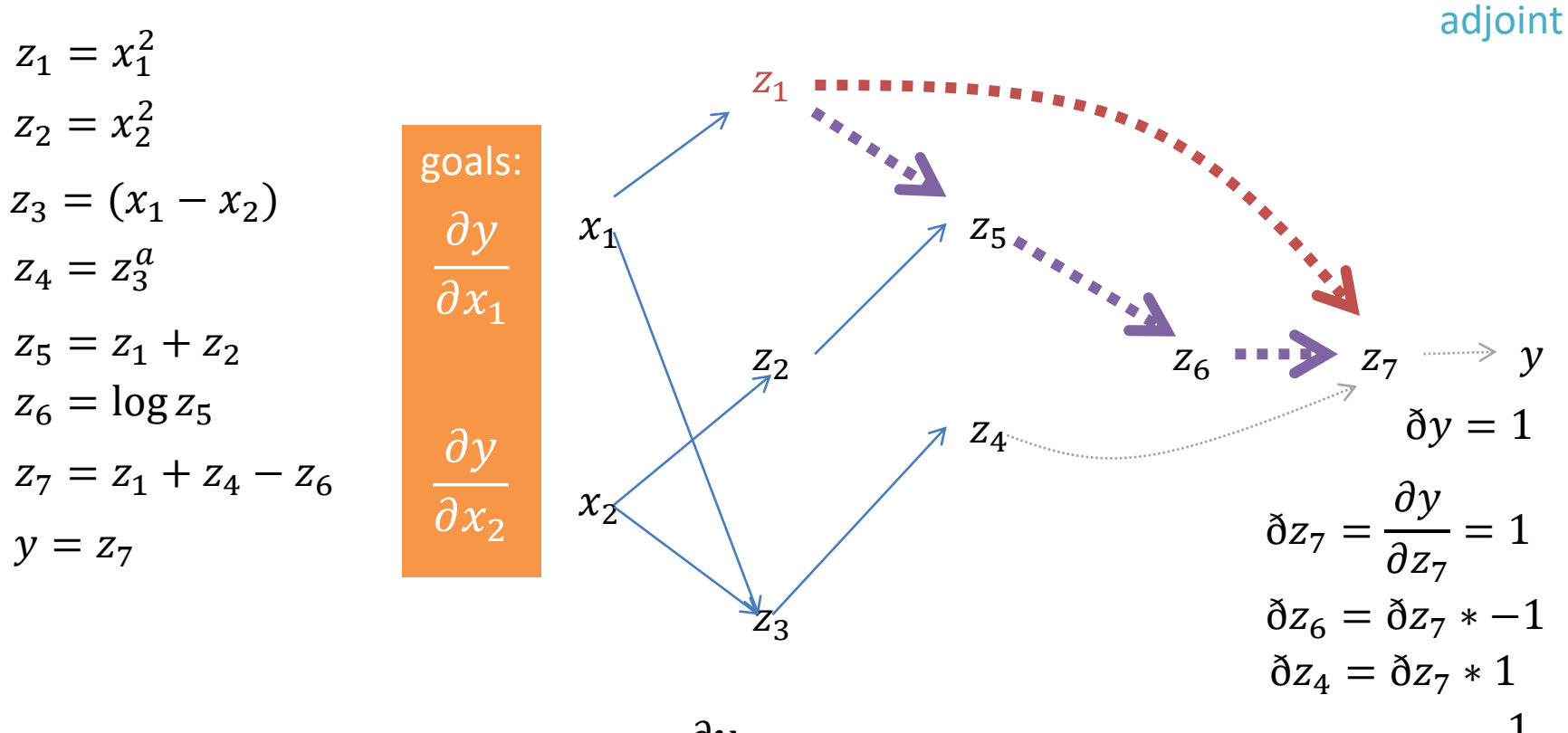

$$
\delta z_1 = \frac{\partial y}{\partial z_1} = \delta z_7 * 1 + \delta z_5 * 1 \qquad \delta z_5 = \delta z_6 * \frac{1}{z_5}
$$

$$
f(x_1, x_2) = x_1^2 + (x_1 - x_2)^a - \log(x_1^2 + x_2^2)
$$
\n
$$
z_1 = x_1^2
$$
\n
$$
z_2 = x_2^2
$$
\n
$$
z_3 = (x_1 - x_2)
$$
\n
$$
z_4 = z_3^a
$$
\n
$$
z_5 = z_1 + z_2
$$
\n
$$
z_6 = \log z_5
$$
\n
$$
z_7 = z_1 + z_4 - z_6
$$
\n
$$
y = z_7
$$
\n
$$
y = z_7
$$
\n
$$
z_8 = \log z_7
$$
\n
$$
z_9 = 1
$$
\n
$$
z_1 = \log z_7
$$
\n
$$
z_2 = \log z_7
$$
\n
$$
z_3 = \log z_7
$$
\n
$$
z_4 = \log z_7
$$
\n
$$
z_5 = 1
$$
\n
$$
z_6 = \log z_7
$$
\n
$$
z_7 = \log z_7
$$
\n
$$
z_8 = \log z_7
$$
\n
$$
z_9 = 1
$$
\n
$$
z_1 = \log z_7
$$
\n
$$
z_2 = \log z_7
$$
\n
$$
z_3 = \log z_7
$$
\n
$$
z_4 = \log z_7
$$
\n
$$
z_5 = \log z_7
$$
\n
$$
z_7 = \log z_7
$$
\n
$$
z_8 = \log z_7
$$
\n
$$
z_9 = 1
$$
\n
$$
z_1 = \log z_7
$$
\n
$$
z_1 = \log z_7
$$
\n
$$
z_2 = \log z_7
$$
\n
$$
z_3 = \log z_7
$$
\n
$$
z_1 = \log z_7
$$
\n
$$
z_2 = \log z_7
$$
\n
$$
z_3 = \log z_7
$$
\n
$$
z_1 = \log z_7
$$
\n
$$
z_2 = \log z_7
$$
\n
$$
z_3 = \log z_7
$$
\n

$$
\delta z_5 = \delta z_6 *
$$

 $\delta z_1$  +=  $\delta z_7 * 1$  $\delta z_1$  +=  $\delta z_5 * 1$ 

 $Z_5$ 

 $\partial y$ 

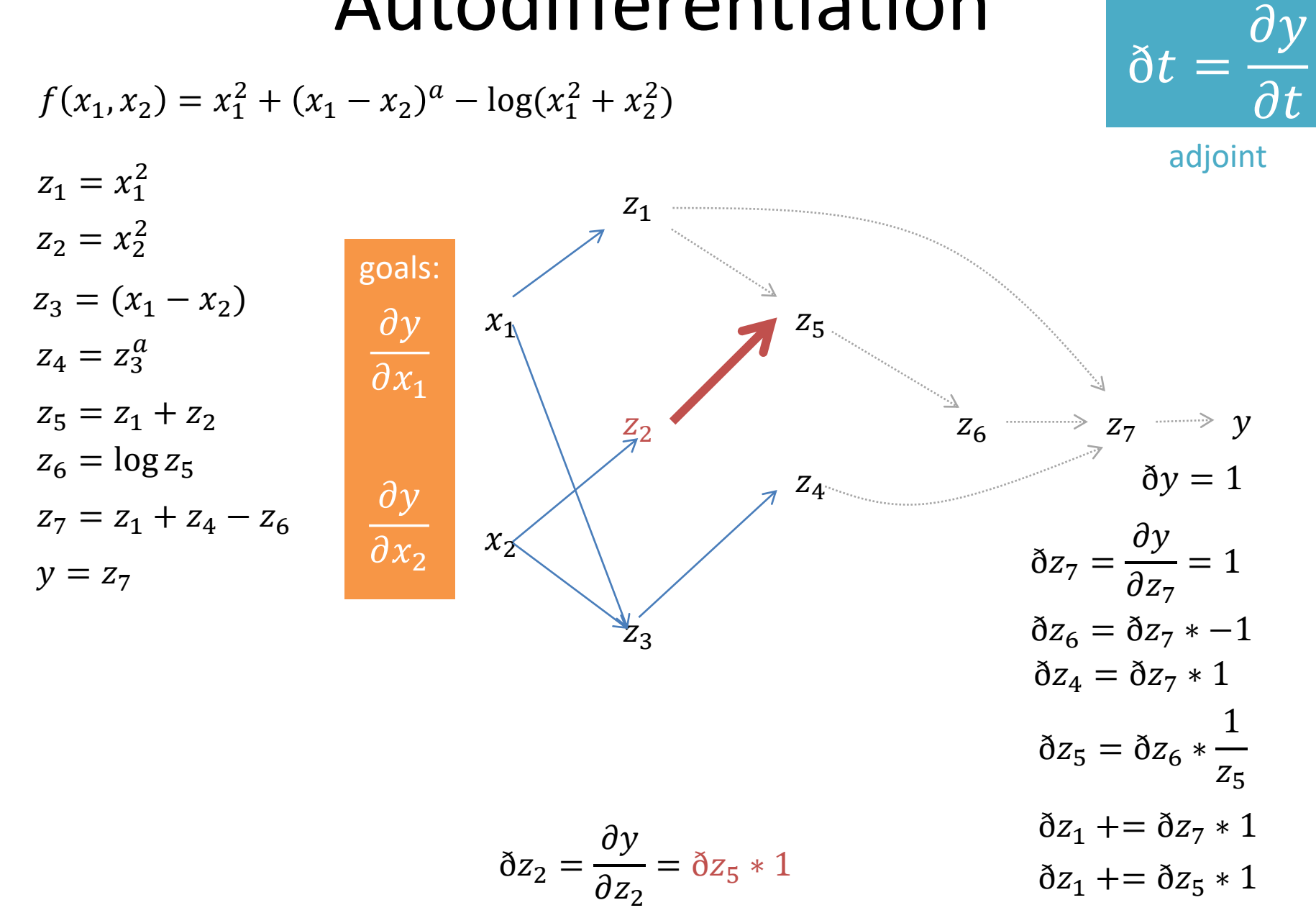

 $\delta t$ 

 $\partial y$ 

$$
f(x_1, x_2) = x_1^2 + (x_1 - x_2)^a - \log(x_1^2 + x_2^2)
$$
  
\n
$$
z_1 = x_1^2
$$
  
\n
$$
z_2 = x_2^2
$$
  
\n
$$
z_3 = (x_1 - x_2)
$$
  
\n
$$
z_4 = z_3^a
$$
  
\n
$$
z_5 = z_1 + z_2
$$
  
\n
$$
z_6 = \log z_5
$$
  
\n
$$
z_7 = z_1 + z_4 - z_6
$$
  
\n
$$
y = z_7
$$
  
\n
$$
y = z_7
$$
  
\n
$$
z_8 = \log z_5
$$
  
\n
$$
x_9 = 1
$$
  
\n
$$
x_1 = \frac{z_1}{2}
$$
  
\n
$$
x_2 = \frac{z_2}{2}
$$
  
\n
$$
x_3 = \frac{3y}{2}
$$
  
\n
$$
x_2 = \frac{z_4}{2}
$$
  
\n
$$
x_3 = \frac{3y}{2}
$$
  
\n
$$
x_4 = \frac{3z_7}{2}
$$
  
\n
$$
x_5 = \frac{3z_7}{2}
$$
  
\n
$$
x_6 = \frac{3z_7}{2}
$$
  
\n
$$
x_7 = \frac{3y}{2}
$$
  
\n
$$
x_8 = \frac{3z_7 + 1}{z_5}
$$
  
\n
$$
x_9 = 1
$$
  
\n
$$
x_2 = \frac{3z_7 + 1}{z_3}
$$
  
\n
$$
x_1 = \frac{3z_7 + 1}{z_5}
$$
  
\n
$$
x_2 = \frac{3z_7 + 1}{z_5}
$$
  
\n
$$
x_3 = \frac{3y}{2}
$$
  
\n
$$
x_2 = \frac{3z_4 + z_3^{a-1}}{3z_1 + z_2 + z_3^{a-1}}
$$
  
\n
$$
x_1 = \frac{3z_7 + 1}{z_5}
$$
  
\n
$$
x_2 = \frac{3z_7 + 1}{z_5}
$$

 $\partial y$ 

 $\mathcal{L}^{\dagger}$ 

$$
f(x_1, x_2) = x_1^2 + (x_1 - x_2)^a - \log(x_1^2 + x_2^2)
$$
  
\n
$$
z_1 = x_1^2
$$
  
\n
$$
z_2 = x_2^2
$$
  
\n
$$
z_3 = (x_1 - x_2)
$$
  
\n
$$
z_4 = z_3^a
$$
  
\n
$$
z_5 = z_1 + z_2
$$
  
\n
$$
z_6 = \log z_5
$$
  
\n
$$
z_7 = z_1 + z_4 - z_6
$$
  
\n
$$
y = z_7
$$
  
\n
$$
y = z_7
$$
  
\n
$$
y = \frac{3x_1 + 5z_1 \cdot 2x_1}{3x_1 + 5z_1 \cdot 2x_1}
$$
  
\n
$$
x_1 = 5z_1 \cdot 2x_1
$$
  
\n
$$
x_2 = 5z_5 \cdot 1
$$
  
\n
$$
x_3 = 5z_4 \cdot a \cdot z_3^{a-1}
$$
  
\n
$$
x_4 = 5z_7 \cdot 1
$$
  
\n
$$
x_5 = 5z_7 \cdot 1
$$
  
\n
$$
x_6 = 5z_7 \cdot 1
$$
  
\n
$$
x_7 = 5z_7 \cdot 1
$$
  
\n
$$
x_8 = 5z_7 \cdot 1
$$
  
\n
$$
x_9 = 1
$$
  
\n
$$
x_1 = 5z_1 \cdot 2x_1
$$
  
\n
$$
x_2 = 5z_5 \cdot 1
$$
  
\n
$$
x_3 = 5z_4 \cdot 2x_2
$$
  
\n
$$
x_4 = 5z_7 \cdot 1
$$
  
\n
$$
x_5 = 5z_6 \cdot \frac{1}{z_5}
$$
  
\n
$$
x_6 = 5z_7 \cdot 1
$$
  
\n
$$
x_7 = 5z_7 \cdot 1
$$
  
\n
$$
x_8 = 5z_7 \cdot 1
$$
  
\n
$$
x_9 = 1
$$
  
\n
$$
x_1 =
$$

 $\partial y$ 

$$
f(x_1, x_2) = x_1^2 + (x_1 - x_2)^a - \log(x_1^2 + x_2^2)
$$
  
\n
$$
z_1 = x_1^2
$$
  
\n
$$
z_2 = x_2^2
$$
  
\n
$$
z_3 = (x_1 - x_2)
$$
  
\n
$$
z_4 = z_3^a
$$
  
\n
$$
z_5 = z_1 + z_2
$$
  
\n
$$
z_6 = \log z_5
$$
  
\n
$$
z_7 = z_1 + z_4 - z_6
$$
  
\n
$$
y = z_7
$$
  
\n
$$
\frac{\partial y}{\partial x_2}
$$
  
\n
$$
x_1^2 = \frac{z_2}{z_3} + \frac{z_3}{z_4 - z_5} + \frac{z_4}{z_5 - z_6} + \frac{z_5}{z_6 - z_7} + \cdots
$$
  
\n
$$
z_6 = \log z_5
$$
  
\n
$$
\frac{z_7}{z_8 - z_4} = \frac{z_7}{z_8 - z_7} + \cdots
$$
  
\n
$$
y = z_7
$$
  
\n
$$
\frac{\partial y}{\partial x_2}
$$
  
\n
$$
x_1^3 = \frac{z_7}{z_8 - z_7} + \cdots
$$
  
\n
$$
x_2^4 = \frac{z_8}{z_8 + z_7} + \cdots
$$
  
\n
$$
x_2^5 = \frac{z_8}{z_8 + z_7} + \cdots
$$
  
\n
$$
x_2^6 = \frac{z_9}{z_8 + z_7} + \cdots
$$
  
\n
$$
x_3^7 = \frac{z_4}{z_4 - z_7} + \cdots
$$
  
\n
$$
x_4 = \frac{z_7}{z_3} + \frac{z_8}{z_4 - z_7} + \cdots
$$
  
\n
$$
x_5 = \frac{z_9}{z_7 - z_7} + \cdots
$$
  
\n
$$
x_6 = \frac{z_9}{z_7 - z_7} + \cdots
$$
  
\n
$$
x_7 = \frac{z_9}{z_7 - z_7} + \
$$

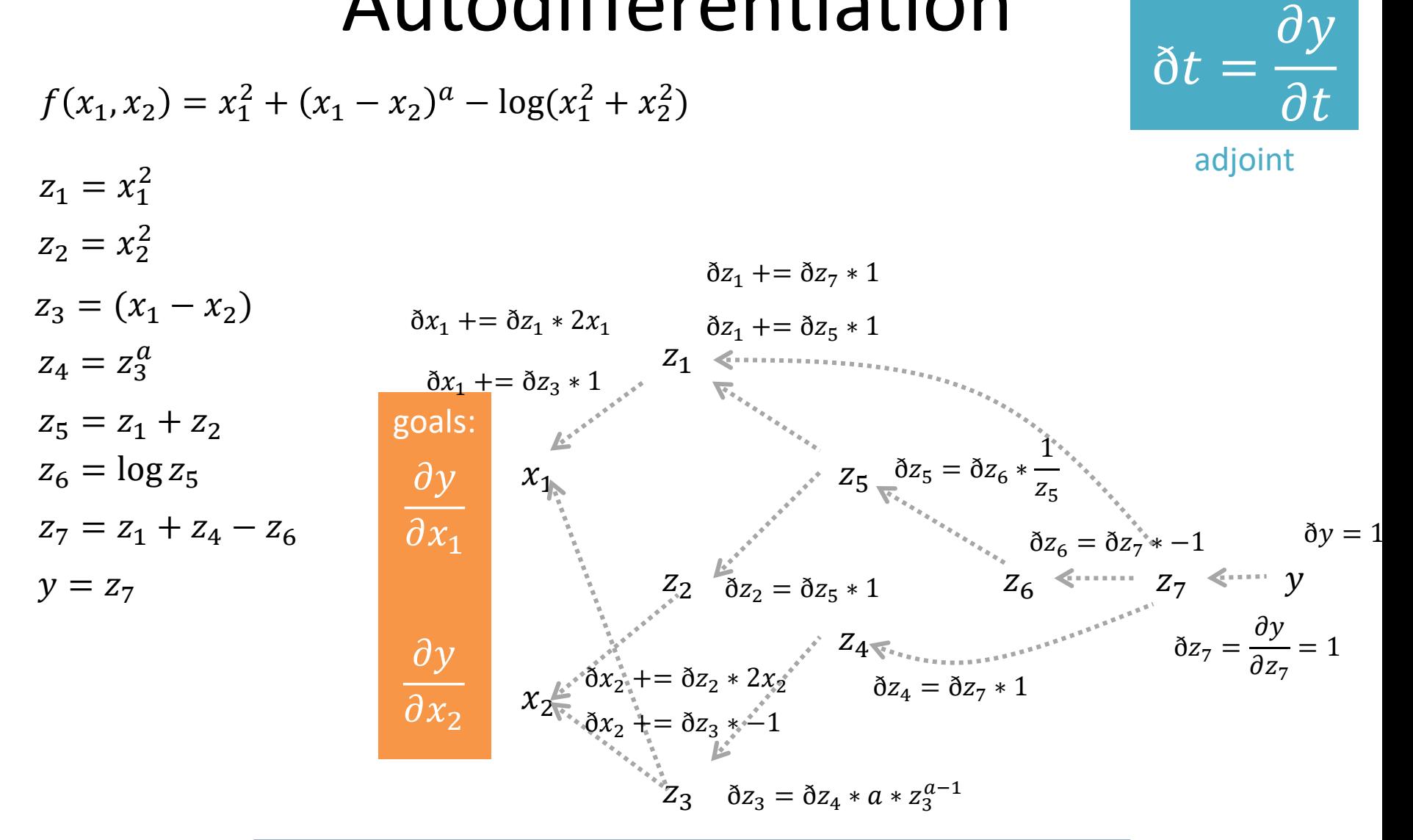

#### autodifferentiation in reverse mode

#### Autodifferentiation in Reverse Mode

$$
f(x_1, x_2) = x_1^2 + (x_1 - x_2)^a - \log(x_1^2 + x_2^2)
$$
\n
$$
z_1 = x_1^2
$$
\n
$$
z_2 = x_2^2
$$
\n
$$
z_3 = (x_1 - x_2)
$$
\n
$$
z_4 = z_3^a
$$
\n
$$
z_5 = z_1 + z_2
$$
\n
$$
z_6 = \log z_5
$$
\n
$$
z_7 = z_1 + z_4 - z_6
$$
\n
$$
y = z_7
$$
\n
$$
\frac{\partial y}{\partial x_2}
$$
\n
$$
\frac{\partial y}{\partial x_2}
$$
\n
$$
x_1 = \frac{z_1 z_2}{z_3 z_4 - z_4}
$$
\n
$$
x_2 = \frac{z_2}{z_4 - z_5}
$$
\n
$$
x_3 = \frac{z_3}{z_5}
$$
\n
$$
x_4 = \frac{z_1 z_2}{z_5}
$$
\n
$$
\frac{z_1 z_3}{z_4 - z_5}
$$
\n
$$
x_5 = \frac{z_2 z_3}{z_5}
$$
\n
$$
x_6 = \frac{z_3}{z_5}
$$
\n
$$
x_7 = \frac{z_2 z_4}{z_6}
$$
\n
$$
x_8 = \frac{z_6}{z_7}
$$
\n
$$
x_9 = \frac{z_7}{z_8}
$$
\n
$$
x_2 = \frac{z_8}{z_7}
$$
\n
$$
x_3 = \frac{z_8}{z_7}
$$
\n
$$
x_4 = \frac{z_7}{z_7}
$$
\n
$$
x_5 = \frac{z_7}{z_7}
$$
\n
$$
x_6 = \frac{z_7}{z_7}
$$
\n
$$
x_7 = \frac{z_8}{z_7}
$$
\n
$$
x_8 = \frac{z_7}{z_7}
$$
\n
$$
x_9 = \frac{z_7}{z_7}
$$
\n
$$
x_1 = \frac{z_8}{z_7}
$$
\n
$$
x_2 = \frac{z_7}{z_7}
$$
\n
$$
x_3 = \
$$

 $x_1 = 2$  $x_2 = 1$  $f(x_1 = 2, x_2 = 1) \approx 3.390562 \qquad V_x = (4.2, -1.4)$  $a = 1$ *by exact gradients*  $\nabla_{\chi} = (4.2, -1.4)$ *by autodiff*

#### Code Proof of Autodiff

 $\gg$  def f(x1, x2): return  $x1^{**}2 + (x1-x2)^{**}1$ numpy. $log(x1***2+x2**2)$ 

 $\gg$  def autodiff(x1,x2,a=1.0):  $z1=x1***2$  $z2=x2**2$  $z3=(x1-x2)$  $z$ 4= $z$ 3<sup>\*\*</sup>a  $z5 = z1 + z2$ z6=numpy.log(z5) z7=z1+z4-z6  $y=z7$  $dy=1$ dz7=dy  $dz6 = dz7$ \*-1.0 dz5=dz6\*1.0/z5  $dz$ 4=dz $7*1.0$  $dz3=dz4*a*z3**(a-1)$  $dz2 = dz5 * 1.0$  $dz1=dz7*1.0+dz5*1.0$ dx1=dz1\*2\*x1+dz3\*1.0 dx2=dz2\*2\*x2+dz3\*-1.0 return dx1, dx2

 $\gg$  autodiff(2,1)  $(4.2, -1.4)$ 

#### Code Proof of Autodiff

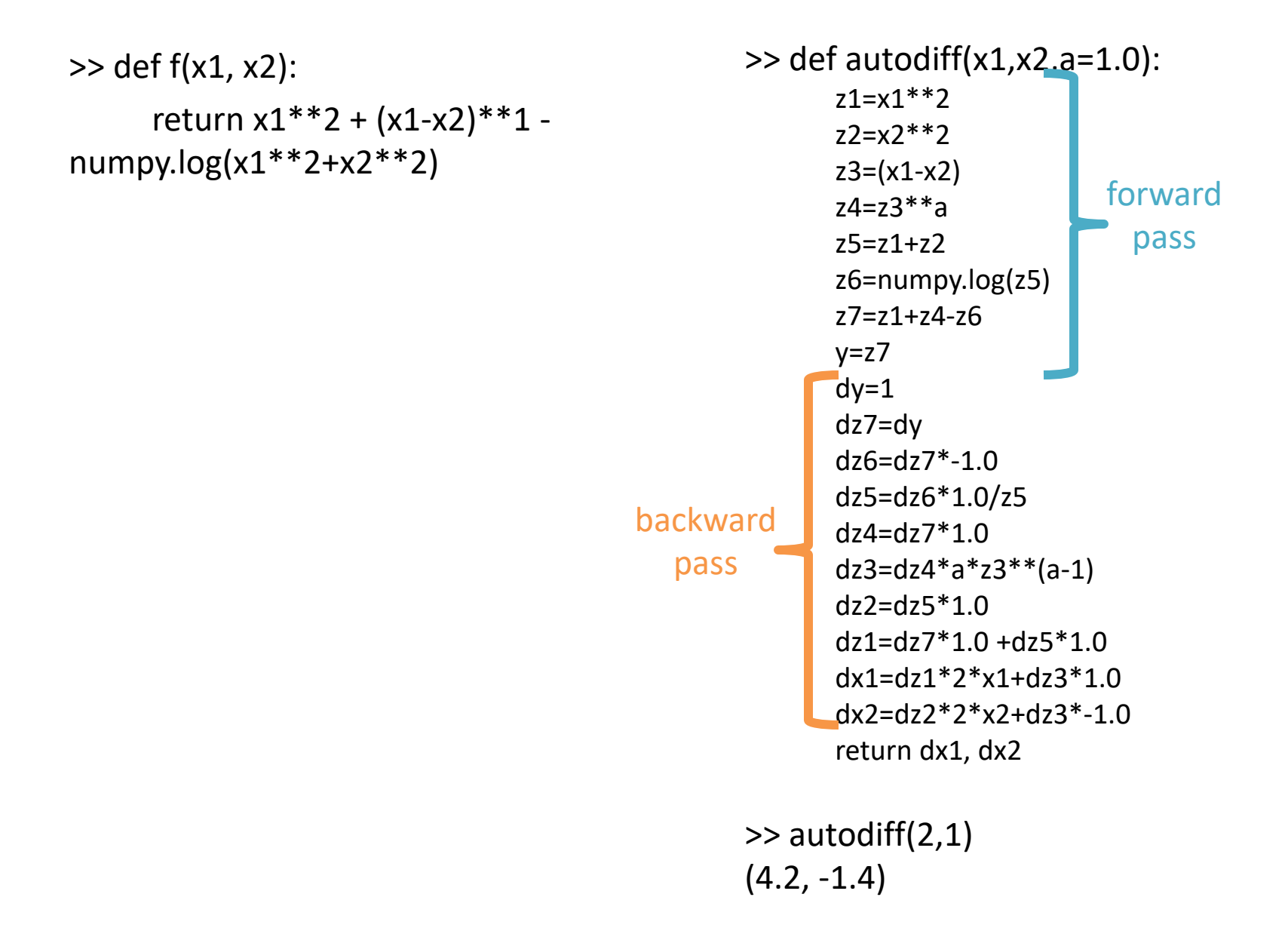

# **Outline**

Neural networks: nonlinear classifiers

Learning weights: backpropagation of error

Autodifferentiation (in reverse mode)

Gradient Descent: Backpropagate the Error Set  $t = 0$ Pick a starting value  $\theta_t$ Until converged: for example(s) i: 1. Compute loss I on  $x_i$ 2. Get gradient  $g_t = I'(x_i)$ 

- 3. Get scaling factor  $\rho_t$
- 4. Set  $\theta_{t+1} = \theta_t \rho_t * g_t$
- 5. Set  $t := 1$